# INSTITUTO FEDERAL DE EDUCAÇÃO, CIÊNCIA E TECNOLOGIA DO RIO GRANDE DO NORTE CURSO DE LICENCIATURA EM INFORMÁTICA *CAMPUS* NATAL – ZONA NORTE

# RADAMILA OLIVEIRA DO NASCIMENTO

**DESENVOLVENDO O RACIOCÍNIO LÓGICO NO ENSINO FUNDAMENTAL**

NATAL-RN 2017

## RADAMILA OLIVEIRA DO NASCIMENTO

# **DESENVOLVENDO O RACIOCÍNIO LÓGICO NO ENSINO FUNDAMENTAL**

Trabalho de Conclusão de Curso apresentado ao Curso Licenciatura em Informática do Instituto Federal de Educação, Ciência e Tecnologia do Rio Grande do Norte, em cumprimento às exigências legais como requisito parcial à obtenção do título Licenciada em Informática.

Orientadora: Dra. Keila Cruz Moreira Co-orientador: Dr. Diego Silveira Costa **Nascimento** 

#### RADAMILA OLIVEIRA DO NASCIMENTO

# DESENVOLVENDO O RACIOCÍNIO LÓGICO NO ENSINO FUNDAMENTAL

Trabalho Conclusão de de Curso apresentado ao Curso Licenciatura em Informática do Instituto Federal de Educação, Ciência e Tecnologia do Rio Grande do Norte, em cumprimento às exigências legais como requisito parcial à obtenção do título Licenciada em Informática.

Trabalho de Conclusão de Curso apresentado e aprovado em 2211212017 pela seguinte Banca Examinadora.

Banca Examinadora

Dra. Keila Cruz Moreira - Orientadora Instituto Federal de Educação, Ciência e Tecnologia do Rio Grande do Norte

 $000$ 

Dr. Diego Silveira Costa Nascimento - Co- Orientador Instituto Federal de Educação, Ciência e Tecnologia do Rio Grande do Norte

Berenno

Ma. Alba Sandyra Bezerra Lopes - Examinadora Instituto Federal de Educação, Ciência e Tecnologia do Rio Grande do Norte

Dr. Pablo Cruz Spinelli - Examinador Instituto Federal de Educação, Ciência e Tecnologia do Rio Grande do Norte

### **AGRADECIMENTOS**

A todos os professores do Instituto Federal de Educação, Ciência e Tecnologia do Rio Grande do Norte (IFRN) que colaboraram e construíram bases sólidas no meu desenvolvimento e aprendizagem. Seus nomes são inesquecíveis e por isso, dedicolhes minha profunda admiração e respeito.

### **RESUMO**

A Informática como ferramenta pedagógica pode ser explorada em diversas vertentes, uma destas é a lógica, considerada a base de todo processo computacional. Em vista disso, este trabalho de conclusão de curso intitulado "Desenvolvendo o Raciocínio Lógico no Ensino Fundamental" relata o processo de execução e as considerações auferidas acerca de uma pesquisa participativa realizada por licenciandos em Informática na Escola Estadual Professor Antônio Fagundes, localizada na Zona Norte de Natal, Rio Grande do Norte. A pesquisa apresenta o processo de inclusão digital das turmas de 5º ano do ensino fundamental por meio do uso da sala de Informática da escola mencionada, realizando-se neste ambiente o exercício do raciocínio lógico e argumentativo com enigmas lógicos e do gênero textual charge. Pretendeu-se, com isso, que o manuseio das ferramentas computacionais não fosse o objetivo do aprendizado, mas que servissem como subsídios para o exercício do raciocínio lógico. A inserção da Informática no cotidiano escolar mostrou-se significativa, pois observouse, a partir das atividades promovidas e avaliadas pelos licenciandos, que os alunos alcançaram melhoria no uso do raciocínio lógico e passaram a utilizar mais efetivamente a informática em seu fazer na escola. O uso da sala de Informática de modo rotineiro contribuiu para afixar a percepção deste local como ambiente de estudos, e não apenas para momentos de lazer e de jogos.

Palavras-chave: Ferramentas computacionais. Raciocínio lógico. Ensino **Fundamental** 

### **ABSTRACT**

Informatics can be explored as a pedagogical tool in several ways, including the study of logic, which is considered the basis for any computational process. In view of this, this paper entitled "Developing Logical Reasoning in Elementary School" reports a participatory research carried out by licensees in Informatics at the State School Professor Antônio Fagundes, located in the North Zone of Natal, Rio Grande do Norte. The research presents the process of digital inclusion of the classes of 5th grade of elementary school with the computer classroom, and in this environment the exercise of logical and argumentative reasoning with logical puzzles and the textual genre cartoon. It was the intention that the computational tools acted not only as learning objects, but that they served as means for the exercise of logical reasoning. The insertion of the Informatics in the school schedule was significant, since the activities promoted and evaluated by the licensees showed that the students improved their use of the logical reasoning and they began to use more effectively the computer science in their activities at the school. The use of the computer room routinely contributed to the perception of this place as a study environment, and not only for moments of leisure and games.

Keywords: Computational tools. Logical reasoning. Elementary school.

# **LISTA DE QUADROS**

Quadro 1 – Cronograma de aulas para o 1º Semestre do 5º ano.

Quadro 2 – Tarefas da Caça ao Tesouro. 34

# LISTA DE FIGURAS

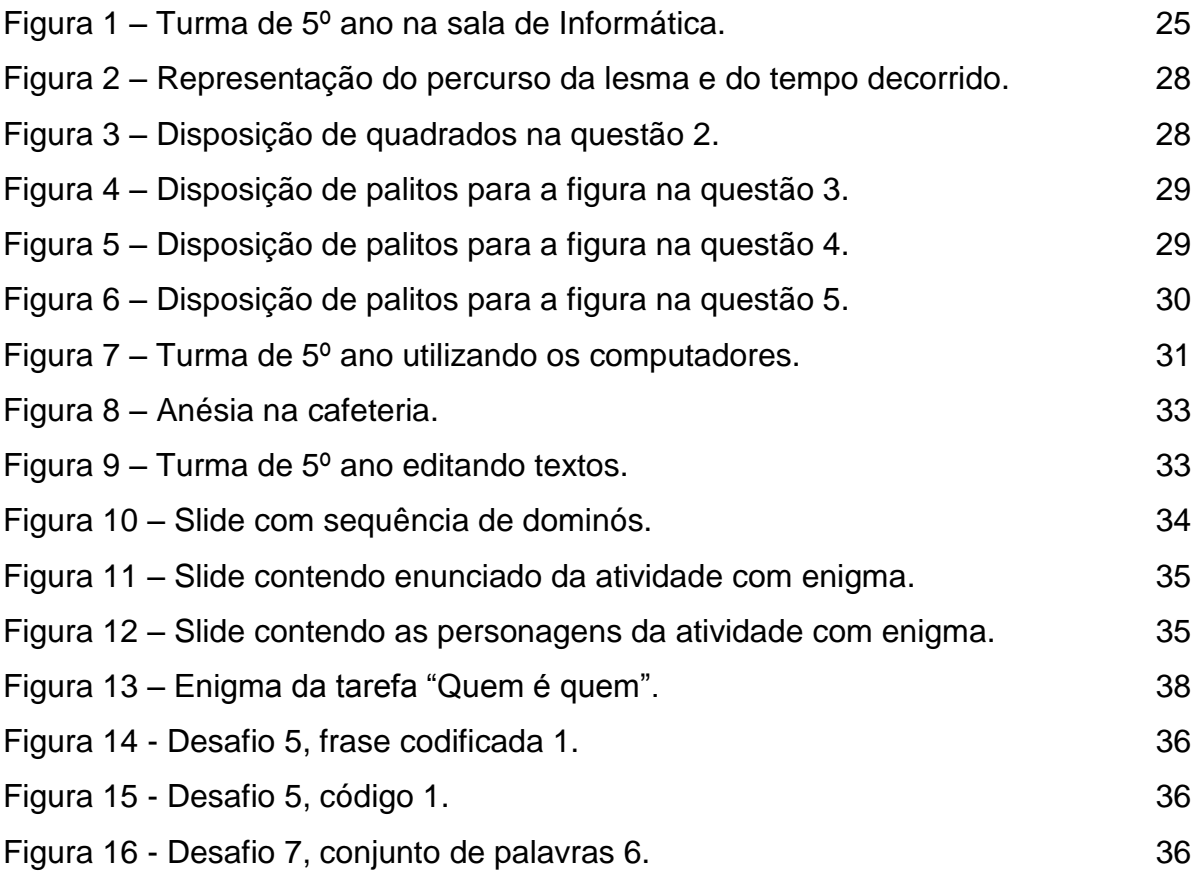

# **LISTA DE GRÁFICOS**

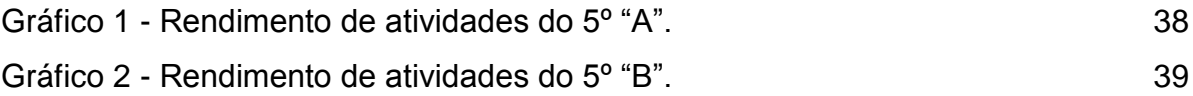

# **SUMÁRIO**

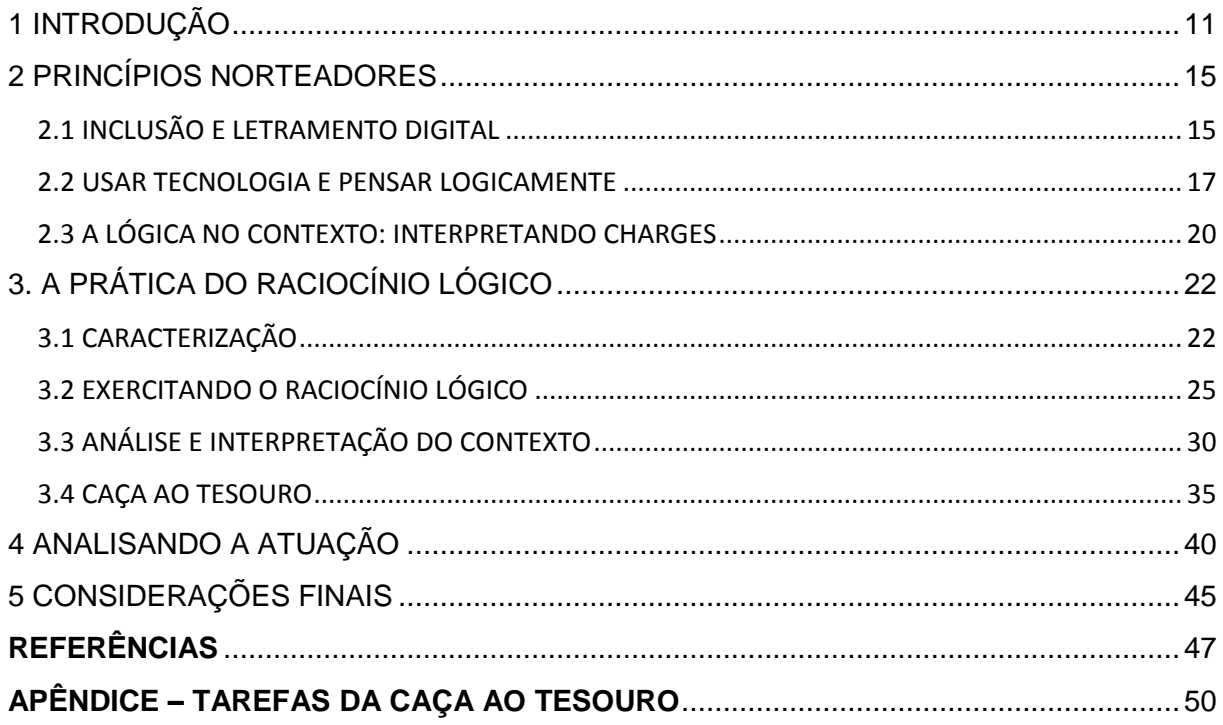

### <span id="page-10-0"></span>**1 INTRODUÇÃO**

O uso intenso da tecnologia provoca o surgimento de uma nova realidade social à qual os indivíduos precisam se adequar, redefinindo, para tanto, seus valores e seus comportamentos (KENSKI, 2003). Constata-se na sociedade contemporânea que as ferramentas tecnológicas tem se integrado aos diversos setores, tornando-se indispensável, inclusive, no desempenho de processos industriais, comerciais e educativos.

O ambiente educacional, espaço de socialização de conhecimentos, mostra-se favorável para o uso das Tecnologias de Informação e Comunicação (TICs), propiciando, a inclusão digital dos sujeitos que o frequentam. Entretanto, Vieira (2013, p. 307) defende que,

> Se o objetivo, ao inserir o computador na educação, é favorecer a construção do conhecimento, a mera apresentação do computador e das operações instrumentais para o seu uso é insuficiente e não aumenta, necessariamente, a autonomia nem estimula a criatividade.

Deste modo, apenas a presença das ferramentas computacionais na escola não garantem mudança significativa no processo de ensino ou mesmo na relação entre a comunidade escolar e as tecnologias. Para que ocorra uma real integração das TICs no processo de ensino e de aprendizagem é preciso que professores e alunos sejam norteados em relação às possibilidades pedagógicas destas tecnologias.

As tecnologias computacionais podem atuar tanto como tanto como ferramenta mediadora quanto como finalidade para o processo educativo. A fim de reconhecer estas possibilidades, faz-se "[...] necessário refletir sobre o ensino da Informática nas escolas públicas, que muitas vezes possuem computadores, mas não contam com a ação humana pedagógica que sistematize conhecimentos na área de Informática". (MARINHO et al., 2015, p. 374).

> Quando se trata da atuação do profissional da Informática, é necessário considerar que dependendo da forma como o computador está presente na escola e na sala de aula, ele pode ser usado apenas para a instrução técnica dos alunos, para diminuir o analfabetismo computacional, em que a Informática seria uma disciplina isolada das outras, ou pode ser uma nova forma de ensinar por meio dos potenciais e diversas habilidades que ele pode oferecer. (MARINHO et al., 2015, p. 373 e 374)

Assim, surge a Licenciatura em Informática do Instituto Federal de Educação, Ciência e Tecnologia do Rio Grande do Norte, Campus Natal – Zona Norte (doravante IF-ZN). De acordo com o Projeto Pedagógico de Curso (2012), esta licenciatura compromete-se a formar profissionais para atuar na Educação Básica, fazendo uso de diferentes metodologias e contribuindo também para a ação pedagógica com professores das demais disciplinas.

Neste contexto, têm-se analisado as metodologias aplicadas ao ensino de Informática, de modo que este conhecimento não seja transmitido mecanicamente, mas que os discentes consigam refletir sobre as atividades executadas e as informações obtidas por meio das tecnologias. Portanto, as ferramentas computacionais devem ser incorporadas ao processo de ensino orientando os alunos quanto ao seu caráter educativo, e não apenas de entretenimento.

Nesta perspectiva, a inserção dos licenciandos nas escolas é importante para que possam vivenciar no cotidiano as especificidades da carreira docente. Desse modo, por meio da Coordenação de o de Aperfeiçoamento de Pessoal de Nível Superior (Capes), o Programa Institucional de Bolsa de Iniciação à Docência (PIBID) mostra sua relevância ao "fomentar a iniciação à docência, contribuindo para o aperfeiçoamento da formação de docentes em nível superior e para a melhoria da qualidade da educação básica pública brasileira" (CAPES, 2013).

Portanto, o PIBID, subprojeto Informática, em parceria com o IF-ZN, viabiliza para os graduandos da Licenciatura em Informática atuar em escolas públicas da Zona Norte de Natal equipadas com salas de Informática, promovendo, assim, a inclusão digital e também ministrando conteúdos específicos relativos a esta ciência.<sup>1</sup>

Alguns bolsistas do PIBID, subprojeto Informática, vêm realizando ações na Escola Estadual Professor Antônio Fagundes (EEPAF) desde 2014. Durante as reuniões de planejamento para séries iniciais do ensino fundamental, no ano letivo 2015, foram evidenciados anseios, por parte das professoras e da gestão, de desenvolver um trabalho tratando da inclusão digital dos discentes, principalmente os de 5º ano. Discorreu-se sobre a necessidade de que os alunos aprendessem a utilizar

-

<sup>1</sup> Autores como [SILVA et al, 2014] reforçam a diferença entre os termos Computação e Informática, sendo o primeiro relacionado à Ciência da Computação e o segundo relativo às ferramentas computacionais, ou seja, às máquinas e aos softwares. No entanto, por motivos de convenção com o presente trabalho, o termo Informática será utilizado englobando também o significado de Ciência.

as ferramentas computacionais de modo adequado para a construção de trabalhos e para realizar pesquisas escolares.

O corpo docente também mostrou preocupação sobre a dificuldade no desenvolvimento de conteúdo curricular para as turmas de 5º ano, destacando-se que os alunos não efetuavam a interpretação textual adequadamente e tinham sua atenção facilmente dispersa.

A partir destas discussões, os bolsistas planejaram aulas englobando os conhecimentos relativos ao funcionamento das máquinas e dos aplicativos na sala de Informática e também atividades que envolvessem o exercício do raciocínio lógico e da argumentação por meio do estudo de texto. Para desenvolver essas atividades fezse preciso, então, buscar literaturas referentes ao uso de enigmas e desafios de lógica no desenvolvimento do raciocínio estruturado, bem como textos sobre técnicas para o estudo de texto. Pretendeu-se, dessa forma, que a finalidade deste processo educativo não fosse em si o manuseio das ferramentas computacionais, mas que estas servissem como subsídios para o exercício do raciocínio lógico.

Dentre os conhecimentos englobados pela Informática está a lógica computacional, descrita por Tomazi (2004, p. 8) como a área que "trata dos fundamentos matemáticos dos processos computacionais e das atividades de desenvolvimento, verificação e execução de programas". Compreende-se, desse modo, que a lógica é o alicerce fundamental para a operação das ferramentas computacionais.

A palavra "lógica" tem seu significado comumente relacionado aos termos "coerência" e "racionalidade". Às vezes o indivíduo atua de modo contrário ao esperado frente determinada situação, portanto, tendo em vista que o pensamento pode ocorrer desordenadamente, Forbellone (2008, p. 1) afirma que "a lógica estuda e ensina a colocar 'ordem no pensamento'". Scolari, Bernardi e Cordenonsi (2007, p. 2) complementa que "a aprendizagem da lógica faz com que o pensamento proceda corretamente a fim de chegar a conhecimentos verdadeiros".

A partir destas constatações, foram efetuadas durante as aulas de Informática exercícios para o raciocínio lógico e argumentativo com os alunos do 5º ano. Durante as atividades os alunos foram também instruídos sobre o manuseio e o funcionamento das máquinas. As atividades de lógica culminaram numa mini gincana usando recursos da Informática. As ações realizadas foram documentadas e avaliadas pelos

bolsistas, observando-se quantitativamente a evolução da argumentação e do raciocínio lógico das turmas e como estas reagiram às atividades propostas.

A atuação seguiu o modelo da pesquisa participativa, metodologia que pressupõe reflexão sobre a realidade social e a construção coletiva da mudança. No presente relato, estes conceitos permearam a ação dos bolsistas ao promover a inclusão digital e no ato de instigar a argumentação.

Ser capaz de propor e de aplicar soluções frente a determinado problema é uma das características necessárias para que o indivíduo exercite sua cidadania. Tendo em vista a importância de que estas habilidades se desenvolvam adequadamente, o professor de Informática deve desempenhar um papel fundamental para o exercício da análise e da discussão de informações e conhecimentos.

Desse modo, a presente monografia tem como objetivo descrever as ações de contribuição para o desenvolvimento do raciocínio lógico e argumentativo dos alunos de 5º ano por meio da Informática e da interpretação de contexto. Durante a atuação dos bolsistas foram planejados os seguintes objetivos:

- Promover a inclusão digital do aluno mediante o uso do computador e de seus aplicativos.
- Incentivar os alunos a exercitar sua argumentação a partir da interpretação do contexto em charges.
- Analisar métodos para encontrar padrões e solucionar problemas de lógica.

A vivência do PIBID, subprojeto Informática, na EEPAF motivou a construção do artigo científico intitulado "Atuação do Pibid no Desenvolvimento do Raciocínio Lógico com Alunos do Ensino Fundamental", aprovado e apresentado no III Seminário de Docência e Contemporaneidade: Espaços de formação como campos de luta e de resistência. Tendo o referido artigo como base, foi produzido este trabalho de conclusão de curso.

O presente trabalho está organizado da seguinte maneira. No segundo capítulo apresenta-se a revisão de literatura sobre a inclusão digital, o raciocínio lógico e o estudo de texto. No terceiro, expõem-se as atividades realizadas. No quarto capítulo, desenvolvem-se os resultados alcançados em relação aos objetivos da atuação. Por fim, são compartilhadas as considerações sobre o trabalho.

### <span id="page-14-0"></span>**2 PRINCÍPIOS NORTEADORES**

Para a devida construção do presente trabalho foi necessário buscar publicações referentes aos temas que permearam a atuação dos bolsistas na EEPAF.

Portanto, neste capítulo são explorados os seguintes temas: a inclusão digital e o letramento digital no contexto brasileiro, especialmente nas escolas públicas de Natal, RN; o estudo de lógica e a importância de exercitar o raciocínio lógico e argumentativo; e, por fim, a análise de informações por meio da interpretação do contexto em charges, que contribuiu para o levantamento de hipóteses e de argumentos em defesa de uma resposta.

### <span id="page-14-1"></span>2.1 INCLUSÃO E LETRAMENTO DIGITAL

A larga integração das TICs na sociedade contemporânea traz consigo a preocupação com a inclusão digital dos indivíduos. Segundo Ribeiro (2010, p. 2), a inclusão digital "constitui-se como fruto do que se denomina 'sociedade da informação', baseada nas redes digitais, ou 'sociedade do conhecimento', que privilegia o saber perante o fazer."

A autora (RIBEIRO, 2010, p. 3) afirma que:

[...] inclusão digital é um processo que deve levar o indivíduo à aprendizagem no uso das TICs (Tecnologias da Informação e Comunicação) e ao acesso à informação disponível nas redes, especialmente àquela que fará diferença para a sua vida e para a comunidade na qual está inserido.

O computador e a internet geralmente se apresentam como os principais representantes das TICs, portanto, compreende-se a necessidade de que os indivíduos consigam utilizar estas ferramentas em seu dia-a-dia. Contudo, apenas ter acesso ao computador e/ou às redes telemáticas não são fatores que garantem, por si mesmos, o progresso ou a mobilidade social, pois, em muitos casos, a formação para seu uso se reduz à "propostas de instrumentalização que objetivam, somente ou prioritariamente, o atendimento às demandas do mercado" (DURAN, 2009, p. 7).

O sujeito deve se apropriar das novas tecnologias de modo a compreender as dinâmicas de comunicação decorrentes das ferramentas computacionais. Tal apropriação se denomina letramento digital (SILVA, 2009):

> Letramento digital é a capacidade de ler e escrever através da tela do computador, adquirindo habilidades para manuseá-lo de acordo com as necessidades do momento e desta forma apropriar-se da nova tecnologia

digital. Além de desenvolver raciocínio específico e comportamento propício, possibilitando que o indivíduo através da utilização de tal ferramenta construa e adquira novos conhecimentos que ajudem a desenvolver o senso crítico. (SILVA, 2009, p. 3)

### De modo complementar, Emer, Mauer e Dartora (2014, p. 6) afirmam que

o letramento digital é muito mais do que saber ler e escrever ou navegar na internet, mas sim, saber utilizar os diferentes recursos para utilizá-los no cotidiano, promovendo a constante construção do conhecimento.

Uma das iniciativas que visa promover a inclusão digital nas escolas públicas é o ProInfo (Programa Nacional de Informática na Educação), que para Silva e Rocha (2013, p. 72):

> [...] o ProInfo surge como um programa social da área da educação, buscando a melhoria da qualidade de ensino e a inclusão digital, através de instrumentos que possibilitem uma infraestrutura tecnológica adequada e condições favoráveis, por meio da capacitação de pessoal e apoio técnicopedagógico.

O ProInfo traz em sua premissa a inclusão e o letramento digital tanto dos docentes quanto dos alunos. Este programa é, "antes que um projeto de modernização tecnológica, um programa social da área de educação". (SILVA; ROCHA, 2013, p. 72)

No Rio Grande do Norte, o ProInfo foi instituído no mesmo ano de sua criação, ou seja, em 1997. Silva (2010) ressalta que, até o final de 2009, havia na cidade de Natal 70 escolas na rede básica de ensino, sendo que, dessas, 27 eram participantes do ProInfo e mais 28 possuíam salas de informática oriundas de outros projetos.

Existem duas versões para a composição das salas de Informática do ProInfo, sendo uma voltada para o contexto das escolas rurais e outra para as urbanas (SILVA, 2010). A EEPAF está inserida no ProInfo urbano desde 2011.

Com a inserção da referida escola no PIBID, subprojeto Informática, em 2014, os bolsistas puderam observar a realidade da instituição e produzir relatórios de diagnóstico sobre determinados aspectos da EEPAF, sendo estes referentes à organização e gestão escolar, às condições da infraestrutura da sala de Informática e, por fim, aos softwares instalados nestes computadores.

Percebeu-se que a sala de Informática estava subutilizada devido, em parte, a não existir um profissional com formação adequada para coordenar o uso dos

equipamentos e para orientar os demais professores no âmbito de ações pedagógicas com as TICs.

Como exposto por Marinho et al. (2015, p. 374),

[...] o que vem sendo articulado na escola pública é apenas a liberação de verbas governamentais (inclusive programas) para a montagem do laboratório de Informática, sem grandes esforços em definir e instituir um profissional responsável por articular as ações docentes nesse espaço. A escola pública, em diversas situações, utiliza esse espaço como ambiente de consulta e pesquisas na Internet, quando os alunos chegam a ter acesso.

Compreende-se a importância do acesso à internet e às ferramentas computacionais. Porém, no contexto da sociedade da informação, existem diversas outras possibilidades educativas a serem exploradas por um docente com formação para ensinar por meio das TICs. Neste âmbito, evidencia-se a figura do Licenciado em Informática, pois, segundo o plano pedagógico de curso, o profissional egresso é capaz de atuar na articulação entre a teoria e a prática, integrando os saberes da Informática e a dimensão pedagógica (IFRN, 2012).

Para que ocorra a inclusão e o letramento digital, as TICs devem atuar como mediadoras para a obtenção de informações e de conhecimentos que serão analisados e utilizados pelos usuários, os quais devem ser orientados por um docente licenciado em Informática.

### <span id="page-16-0"></span>2.2 USAR TECNOLOGIA E PENSAR LOGICAMENTE

O uso das ferramentas computacionais por si só não garante a melhoria na relação dos alunos com o conhecimento estudado ou mesmo sua inclusão e letramento digital. Desse modo, as considerações feitas pelas docentes da EEPAF sobre a dificuldade dos alunos com relação a compreender os enunciados e as situações problematizadas em aula levaram os bolsistas a perceber a necessidade de exercitar o raciocínio lógico e argumentativo com os alunos de 5º ano, contribuindo, com isso, para melhorar suas habilidades de observação, de análise e de argumentação.

O raciocínio lógico representa a arte de pensar corretamente. Os primeiros relatos sobre o estudo desta habilidade remetem à Grécia antiga, quando, de acordo com Tomazi (2004), os filósofos utilizavam "linguagem ordinária" para desenvolver as fórmulas de discussão e determinar a validade de um argumento.

Segundo Tomazi (2004), ao longo dos séculos, pensadores e matemáticos agregaram rigor ao discurso lógico por meio da incorporação de símbolos e regras. Assim, Bedregal e Acióly (2007) afirmam que:

> Na tradição clássica da lógica formal, o "Aurélio" define lógica como sendo o "estudo das formas (conceitos, juízos e raciocínios) e leis do pensamento" e na lógica material como sendo o "estudo da relação entre as formas e leis do pensamento e da verdade, i.e., estudo das operações do pensamento que conduzem a conhecimentos verdadeiros". (BEDREGAL; ACIOLY, 2007, p. iii, grifos dos autores)

Para Forbellone (2008, p. 1), pode-se comparar a lógica à "correção do pensamento, pois uma de suas preocupações é determinar quais operações são válidas e quais não são, fazendo análises das formas e leis do pensamento". De acordo com Reis (2006, p. 2), "o raciocínio lógico é uma ferramenta indispensável para a realização de muitas tarefas específicas em quase todas as atividades humanas, pois é fundamental para a estruturação do pensamento na resolução de problemas". Scolari, Bernardi e Cordenonsi (2007, p. 3) afirmam que o estudo da lógica trata de "sistemas que definem como pensar de forma mais crítica no que diz respeito a opiniões".

O raciocínio lógico envolve, entre outros elementos, abstração, compreensão, percepção de regularidades, análise de dados, discussão e aplicação de ideias. (OLIVEIRA; ROCHA, 2011); (REIS, 2006).

No Brasil, os Parâmetros Curriculares Nacionais para o ensino fundamental, atribuem à matemática o papel de desenvolver o pensamento lógico, ou seja, que ela comporta

> [...] capacidades intelectuais, na estruturação do pensamento, na agilização do raciocínio dedutivo do aluno, na sua aplicação a problemas, situações da vida cotidiana e atividades do mundo do trabalho e no apoio à construção de conhecimentos em outras áreas curriculares. (BRASIL, 1997, p. 25)

Conforme Monereo (2016), citando os aspectos referentes à Teoria das Inteligências Múltiplas,

> [...] a dimensão lógico-matemática é normalmente associada à competência de desenvolver raciocínio dedutivos, construir ou acompanhar longas cadeias de raciocínios, vislumbrar soluções para problemas lógicos e numéricos, lidar com números e outros objetos matemáticos. (MONEREO, 2016, p. 143)

O autor (2016) defende ainda que estariam implícitas à dimensão lógicomatemática da inteligência as capacidades de

> [...] identificar, formular e resolver problemas; identificar padrões; fazer generalizações; elaborar conjecturas; usa modelos, fatos, contraexemplos e argumentos lógicos para validar ou não uma conjectura; e, finalmente, perceber, conceber, analisar e representar objetos geométricos. (MONEREO, 2016, p. 150)

No contexto da Informática, o raciocínio lógico está relacionado ao pensamento computacional, pois este envolve, segundo Wing (2006, p. 33), "a resolução de problemas, o desenvolvimento de sistemas e a compreensão do comportamento humano". A autora (WING, 2006) explicita que o pensamento computacional oferece meios baseados nos métodos operacionais do computador para dividir um problema em partes menores e mais simples, as quais podem ser solucionadas mais facilmente a fim de alcançar o objetivo maior.

Estas habilidades, entretanto, são indispensáveis até mesmo para que o processo de aprendizagem ocorra satisfatoriamente, independente da área de conhecimento que se aborda. Desse modo, percebe-se a importância de promover exercícios de lógica que incentivem a observação, a análise de dados e a argumentação desde as séries iniciais.

Polya (1995) divide o processo de solução de um problema em quatro fases de trabalho.

> Primeiro, temos de *compreender* o problema, temos de perceber claramente o que é necessário. Segundo, temos de ver como os diversos itens estão inter-relacionados, como a incógnita está ligada aos dados, para termos ideia da resolução, para estabelecermos um *plano*. Terceiro, *executamos* o nosso plano. Quarto, fazemos um *retrospecto* da resolução completa, revendo-a e discutindo-a. (POLYA, 1995, p. 3)

Os alunos não devem receber uma fórmula pronta, mas ter liberdade para testar diferentes hipóteses, sendo orientados durante a resolução da questão proposta. Segundo Reis (2006, p. 2),

> [...] de nada adianta ensinar-lhes a resolver um problema, porque, se eles não pensam por si mesmos, os próximos já não saberão fazer. O raciocínio necessário para resolvê-los precisa ser exigido em situações novas e variadas, para que seja exercitado e se desenvolva.

De modo complementar, Francisco Junior, Ferreira e Hartwig (2008, p. 85) afirmam que:

> [...] embora a metodologia e as estratégias adotadas tenham grande influência no êxito da resolução de um problema e, mesmo que um problema possua relevância, seja social, econômica, ou política, os alunos se debruçarão em sua resolução somente se tal problema for suficientemente significativo. Os estudantes devem ser desafiados a ponto de sentirem necessidade pela busca de respostas, destacando neste fato a importância da problematização.

Scolari, Bernardi e Cordenonsi (2007) apontam ainda as consequências do desenvolvimento ineficaz do raciocínio lógico. Ou seja, nesta circunstância o indivíduo não consegue defender suas ideias por meio de argumentação e até mesmo a interpretação de texto, a descoberta de sua mensagem implícita, representa um desafio.

Compreende-se, portanto, que o raciocínio lógico pode ser exercitado mais especificamente por meio da análise e da discussão de problemas lógicos. Para Smole (sd, p. 3),

> Cabe ao professor escolher bons problemas, planejar formas de explorá-los para que os alunos sejam colocados em situação de ver e confrontar diferentes pontos de vista, explicitar o que é difícil, justificar como pensou uma solução, avaliar o processo vivido, valorizar a análise de erros, entre tantas outras ações.

Porém, pensar logicamente é uma habilidade intrínseca ao processo de ensino e de aprendizagem, relacionando-se diretamente à interpretação de informações, exigindo-se, com isso, a compreensão adequada do texto.

### <span id="page-19-0"></span>2.3 A LÓGICA NO CONTEXTO: INTERPRETANDO CHARGES

A interpretação e a compreensão do enunciado são, como citado anteriormente neste trabalho, os primeiros passos para alcançar a resolução de um problema (POLYA, 1995). Com o intuito de motivar o interesse e a atenção dos alunos pela leitura, optou-se inicialmente pela análise de textos considerados mais próximos do dia-a-dia dos alunos, avançando gradualmente para textos mais complexos, contendo enigmas e desafios de lógica.

Qualquer texto, segundo Azambuja e Souza (2011), deve ser trabalhado de forma analítica e crítica observando sua estrutura, os recursos utilizados para a transmissão da mensagem, descobrindo as intenções do autor, formulando hipótese e as pondo em prova. Essas exigências fazem com que sejam trabalhadas habilidades de compreensão, análise e síntese, auxiliadoras em resolução de problemas lógicos (lógico-matemáticos).

Ao optar por utilizar textos, os bolsistas deram preferência ao gênero textual charge, pois suas características criativas capturam o interesse do aluno sem que o mesmo perceba tratar-se de um texto escolar. Para Nascimento (2011, p. 8), "a charge pode oferecer uma aula criativa, dinâmica e produtiva" e as informações implícitas presentes na charge permitem que o estudante explore além dos quadrinhos dispostos a sua frente. Esse gênero textual ativo a interpretação e promover discussões entre os alunos sobre os resultados obtidos.

> Em cada charge pode ocorrer interpretações diferentes, a depender do leitor, do tema ou assunto abordado, dessa forma o gênero textual charge quando trabalhado devidamente em sala de aula, abrange o debate entre os alunos, explora o senso interpretativo, além de despertar os alunos para o prazer da leitura. (NASCIMENTO, 2011, p. 8)

Para que os alunos compreendam o significado das figuras e das frases, fazse necessária uma análise crítica das imagens e falas das personagens (quando presentes), em adição ao senso comum do leitor. Entende-se que essa soma auxilia na solução de problemas lógicos, uma vez que a interpretação textual, ou melhor, a compreensão do contexto e do que se deseja transmitir, torna-se crucial para a obtenção dos resultados.

### <span id="page-21-0"></span>**3. A PRÁTICA DO RACIOCÍNIO LÓGICO**

Após a conceituação do que se iria desenvolver com as turmas da EEPAF, neste capítulo são retratados os seguintes aspectos: a caracterização da escola e das turmas junto as quais realizou-se a pesquisa; descreve-se a primeira aula com atividades de lógica; em seguida, relata-se os exercícios de análise e de interpretação com charges, bem como enigmas mais complexos; e, por fim, a avaliação final dos conteúdos ministrados por meio da gincana de lógica.

O método de atuação utilizado com os alunos da EEPAF foi a pesquisa participativa. Esta pressupõe uma investigação numa perspectiva de promover uma intervenção na realidade social, havendo um vínculo entre a metodologia de pesquisa participativa e os movimentos sociais. (BERNARDO-ROCHA, 2004); (BRANDÃO; BORGES, 2007).

### <span id="page-21-1"></span>3.1 CARACTERIZAÇÃO

A EEPAF está localizada no bairro Lagoa Azul, Natal, RN, e oferta turmas de ensino fundamental, além de Educação de Jovens e Adultos. A escola foi selecionada como local para este estudo devido à conveniência profissional resultante do trabalho realizado em conjunto com o PIBID, subprojeto Informática, o que possibilitou o desenvolvimento de ações relativas a esta ciência com turmas em diferentes etapas de ensino.

No ano de 2015 havia na EEPAF 10 (dez) bolsistas do PIBID, subprojeto Informática, sendo que estes trabalhavam em duplas nos horários combinados com a gestão e, segundo o edital do programa, deveriam se dedicar às atividades do PIBID no mínimo 8 horas por semana. Inicialmente, alguns dos bolsistas foram inseridos em horários vagos das turmas selecionadas, em decorrência da falta de professores para algumas disciplinas. Outros puderam entrar em acordo com o professor da turma, especificamente no caso da EJA, cujas turmas são regidas por um único docente.

A sala de Informática da EEPAF foi equipada de acordo com o PROINFO, que institui em suas diretrizes "a instalação dos laboratórios de Informática nas escolas, capacitação dos professores e utilização do computador com acesso à internet banda larga como ferramenta didático-pedagógica" (SILVA; ROCHA, 2013, p. 72).

No decurso da atuação, a sala de Informática estava equipada com 16 (dezesseis) computadores do tipo desktop ligados de modo multiterminal, ou seja, os componentes de um gabinete particionados de modo independente para dois ou mais monitores. As máquinas haviam sido dispostas sobre uma bancada em "U", de modo que o docente responsável pela turma poderia observar o que se passava no monitor dos usuários. Os computadores funcionavam sob a distribuição Linux Educacional 4.0.

Apenas uma dupla de bolsistas do subprojeto Informática teve disponibilidade para atuar na EEPAF no turno matutino, quando ocorrem aulas somente para o ensino fundamental I, do 1º ano ao 5º ano, sendo cada turma regida por uma única professora. Após reuniões com coordenadores do PIBID e com as professoras da referida escola, estes bolsistas decidiram trabalhar com as duas turmas de 5º ano.

No início do ano letivo de 2015 ocorreu a semana pedagógica, um momento dividido em três dias para planejar as ações do ano referente, para comentar experiências dos anos anteriores, bem como para discutir e atualizar o Projeto Político Pedagógico da EEPAF.

Durante estas reuniões, as professoras compartilharam suas vivências nos anos prévios, seus anseios e suas expectativas para o então ano corrente. Elas expuseram que, embora compreendessem o leque de possibilidades oferecidas pela Informática em sala de aula, não tinham a percepção de como utilizar as TICs com seus alunos, optando, assim, pelos materiais e métodos convencionais. A sala de Informática era utilizada para momentos de lazer, nos quais os alunos podiam jogar e navegar livremente na internet (em geral para acessar jogos online).

Interpeladas pelos bolsistas, as docentes argumentaram que seus alunos de 5º ano deveriam ser capacitados para realizar pesquisas na internet e para utilizar as ferramentas de escritório. Enfatizou-se ainda, por parte das docentes, a necessidade de exercitar o pensamento estruturado e a criatividade dos alunos. Concluiu-se que, no contexto da Informática, estas habilidades estão concatenadas ao pensamento computacional e ao raciocínio lógico, tornando estas as bases norteadoras no decorrer da atuação.

O 5º ano "A" possuía 27 alunos matriculados, sendo 17 meninas e 10 meninos. Já o 5º ano B se compunha por 26 alunos, dos quais eram 14 meninas e 12 meninos. A faixa etária de ambas as turmas variava entre 10 e 16 anos, sendo que, no 5º "B", haviam 11 discentes repetentes.

De acordo com Ribeiro (2011, p. 13), dos 6 aos 12 anos se dá a terceira infância, período "marcado pelo início formal da escolaridade e pelo início da puberdade". Para a autora (idem, ibidem), "crianças nessa idade aprendem mais

facilmente conceitos e teorias científicas se manusearem o material (de forma concreta), uma vez que, dessa maneira, têm a oportunidade de utilizar o raciocínio indutivo". Piaget (apud RAMOS, 2014) define esta como a fase do conhecimento operatório concreto.

Já o período dos 13 aos 18 anos de idade é denominado adolescência, durante o qual desenvolve-se, segundo Piaget (apud RAMOS, 2014), o conhecimento operatório formal. Ribeiro (2011, p. 15) afirma que o adolescente "é capaz de formar esquemas conceituais abstratos e realizar com eles operações mentais". A autora (2011) discute que, neste período, o indivíduo se sente mais compelido a discutir e a oferecer justificativas lógicas para seus julgamentos, demonstrando maior senso crítico ao analisar as grandes polêmicas sociais.

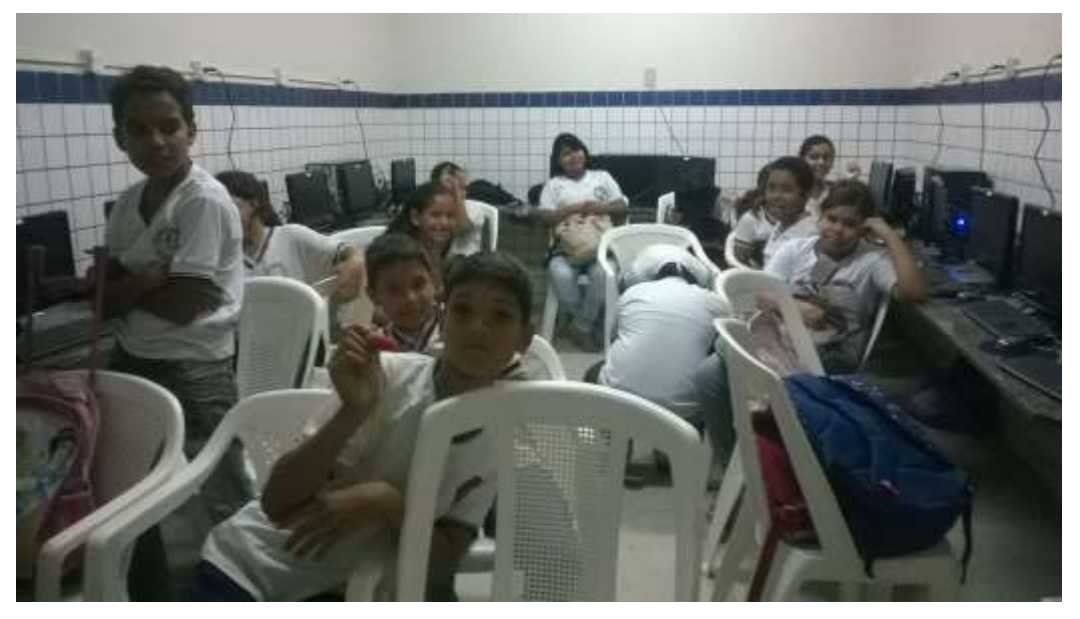

Figura 1 – Turma de 5º ano na sala de Informática.

Fonte: Elaborado pelo autor deste trabalho (2017).

As decisões tomadas referentes a conteúdos e metodologias das atividades propostas pelos bolsistas foram expostas e descritas para as professoras titulares, de modo que elas puderam contribuir para a melhoria das aulas de Informática. Os demais funcionários da escola se mostraram também dispostos a colaborar com a atuação dos bolsistas.

Foi planejado o cronograma de atividades mostrado no quadro 1 para o primeiro semestre do ano letivo 2015.

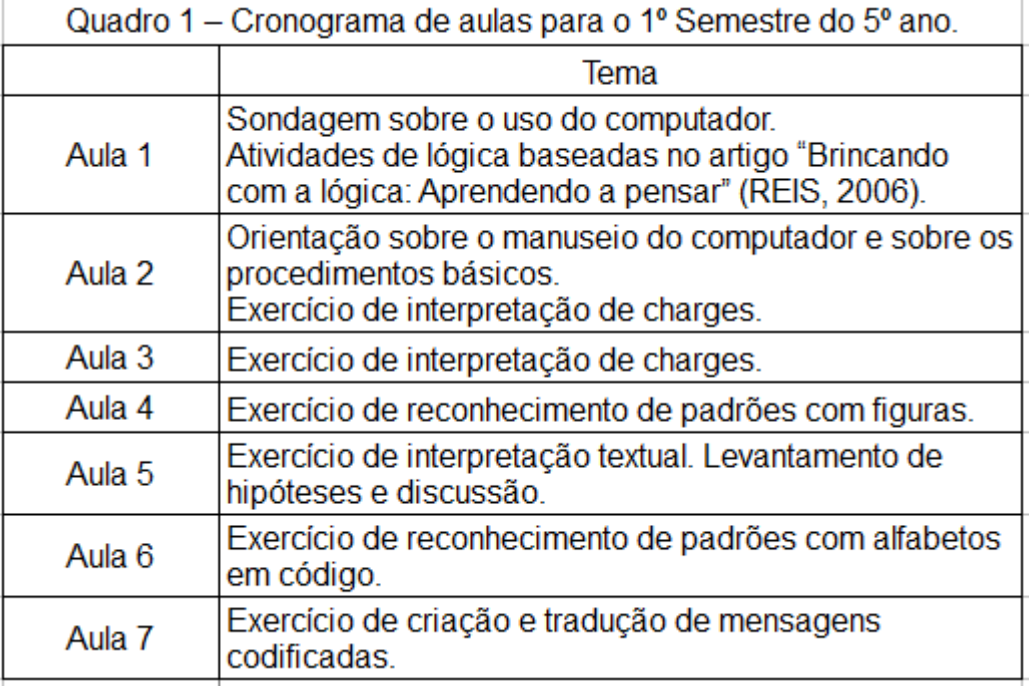

Fonte: Elaborado pelo autor deste trabalho (2017).

O 5º ano "A" e o 5º ano "B" tiveram aulas em dias da semana separados e após o intervalo. Na sala de Informática as atividades eram realizadas em dupla, tendo em vista a quantidade de computadores. Considerou-se dividir a turma com a professora titular, fazendo um rodízio de alunos durante as aulas na sala de Informática. No entanto, tal medida não pode ser implementada, pois as professoras e a gestão reservaram o horário para seu planejamento semanal.

A fim de apresentar as informações organizadamente neste documento, dividiu-se a atuação em três momentos significativos: primeiramente a aula inicial de lógica; em seguida, as atividades de interpretação textual por meio de charges; e, por fim, a gincana de lógica, que teve papel de avaliação final para a atuação realizada.

### <span id="page-24-0"></span>3.2 EXERCITANDO O RACIOCÍNIO LÓGICO

A primeira aula com cada turma ocorreu na sala de aula convencional, resolvendo enigmas e utilizando palitos de fósforo para manipular figuras. Além de encontrar os resultados, os alunos foram instigados a explicar, ainda que informalmente, como chegaram à resposta.

Este primeiro encontro teve por finalidade diagnosticar as habilidades de raciocínio lógico por meio da interpretação textual e da percepção visual. Os exercícios executados abrangeram os seguintes objetivos:

- Interpretar o enunciado da situação-problema.
- Identificar informações pertinentes à resolução.
- Elaborar técnicas para resolver os problemas.
- Estruturar ideias.
- Desenvolver a discriminação visual.
- Aprimorar a observação, a análise e a síntese.

Utilizaram-se algumas das atividades presentes no artigo de Reis (2006), "Brincando com a Lógica: Aprendendo a Pensar". A primeira questão envolvia o sequinte enigma:

> Uma lesma encontra-se no fundo de um poço seco de 10 metros de profundidade e quer sair de lá. Durante o dia, ela consegue subir 2 metros pela parede; mas à noite, enquanto dorme, escorrega 1 metro. Depois de quantos dias ela consegue chegar na saída do poço? (REIS, 2006, p. 4)

De início, com a orientação devida dos bolsistas, a turma pôde se expressar livremente e defender suas hipóteses de resultados, os quais foram registrados. No entanto, como esperado, os alunos tentavam acertar apresentando valores aleatórios, sem aplicar uma técnica específica para encontrar a resolução.

Então, os bolsistas argumentaram que seria possível acompanhar o progresso da lesma e, assim, descobrir quais hipóteses haviam se aproximado da solução correta. Desenhou-se no quadro branco uma reprodução em escala reduzida do contexto e da personagem. Colocaram-se marcações no comprimento vertical do poço indicando 1 metro de distância e registrou-se o avanço da lesma de acordo com a passagem dos dias por meio de um quadro, como exposto na Figura 2.

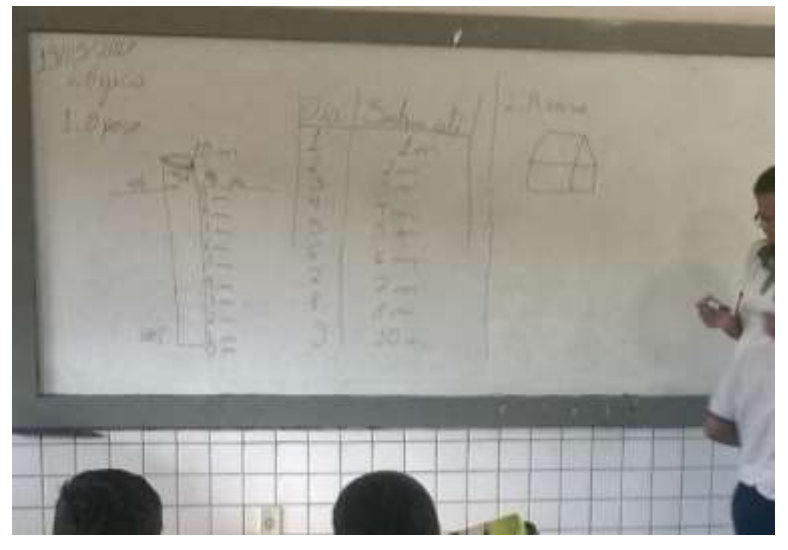

Figura 2 – Representação do percurso da lesma e do tempo decorrido.

Fonte: Elaborado pelo autor deste trabalho (2017).

Na segunda questão deveria ser encontrada a quantidade total de quadrados contidos na figura 3. Os bolsistas verificaram se os alunos sabiam identificar ou mesmo conceituar o que é um quadrado. Este processo se deu de modo trivial no quadro branco, desenhando-se quadriláteros como o losango e o retângulo, e comparando suas semelhanças e diferenças com o quadrado.

Após descobrir a resposta mais aparente, ou seja, os dezesseis pequenos quadrados, instigou-se os alunos para que buscassem com mais atenção, pois havia tanto quadrados maiores quanto menores. Alguns voluntários foram até o quadro branco e a figura 3 foi destacada com o marcador de diversas maneiras até todos os quadrados possíveis serem encontrados.

> Figura 3 – Disposição de quadrados na questão 2. Quantos quadrados existem na figura abaixo?

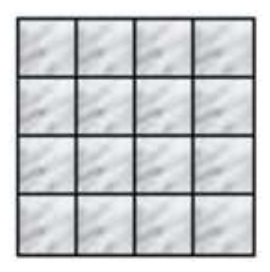

Fonte: REIS (2006, p. 4).

Da terceira atividade adiante seria preciso mover, reordenar e retirar linhas de algumas figuras. Para dar mais mobilidade às figuras, utilizaram-se palitos de fósforo. Dividiram-se os alunos em grupos e entregou-se uma determinada quantidade de palitos de fósforo, com os quais seriam montadas as imagens referentes às questões. Foi preciso orientar os alunos a usar somente a quantidade de palitos necessária para formar a figura de acordo com a respectiva questão exposta pelos bolsistas. Chamouse também a atenção para que os materiais fossem devolvidos ao fim da aula.

O exercício exposto na figura 4 explicava que, movendo-se apenas dois palitos, seriam montados cinco quadrados iguais. Orientaram-se os alunos para observar o tamanho dos quadrados e quais palitos poderiam ser movidos sem alterar muito a figura inicial, de modo a alcançar o objetivo. Percebeu-se uma certa avidez dos alunos sobre manipular os materiais concretos para encontrar a solução.

Figura 4 – Disposição de palitos para a figura na questão 3.

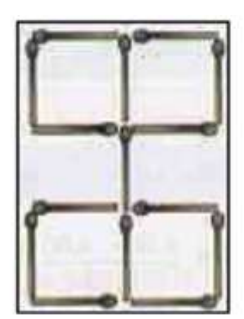

Fonte: REIS (2006, p. 4).

Para solucionar o exercício representado na figura 5 seria preciso mover dois palitos, tirando a frente da casinha da estrada de barro (marrom) e levando-a para a rua asfaltada (cinza).

Figura 5 – Disposição de palitos para a figura na questão 4.

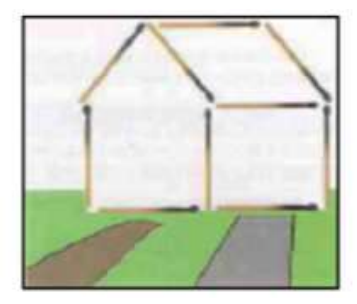

Fonte: REIS (2006, p. 5).

O enunciado para a figura 6 era o seguinte: "Mova três palitos nesta figura para obter cinco triângulos". Para encontrar uma solução, foi necessário instigar a percepção de detalhes. Assinalou-se a semelhança desta com a questão 3, sendo possível haver tanto triângulos maiores quanto pequenos agrupados na mesma imagem.

Figura 6 – Disposição de palitos para a figura na questão 5.

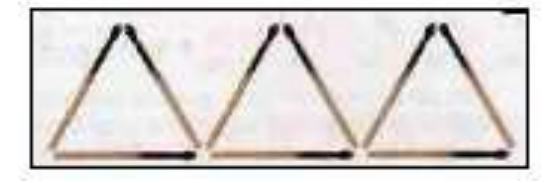

Fonte: REIS (2006, p. 6).

Ainda que tenha havido bloqueios criativos e várias declarações de "não saber fazer", a manipulação dos materiais físicos evidenciou-se atrativa para os alunos. Àqueles que alcançaram o objetivo das questões pedia-se também que demonstrassem como haviam chegado aos resultados, movendo os palitos desde a figura inicial.

A turma de 5º ano "A" se manifestou, em geral, participativa e disposta a externar e discutir suas respostas, fazendo-se por vezes necessário arrefecer os ânimos. Ao mostrar o enunciado de uma questão, as hipóteses eram logo apresentadas aos brados. Aproveitou-se a evidente competitividade para enaltecer a argumentação em detrimento dos gritos ou da agressividade. Desse modo, no decorrer da aula, percebeu-se que, ao questionar sobre o porquê de determinada resposta estar certa ou errada, os alunos paravam um pouco e refletiam para formular uma explicação convincente e adequada, ou seja, um argumento estruturado.

O 5º ano "B" se mostrou mais relutante em expor suas opiniões sobre as atividades elaboradas, o que foi inicialmente tomado como timidez. Porém, o comportamento persistiu, carecendo maior encorajamento para a participação nas atividades. Tal fato pode ser decorrente da faixa etária muito variada, pois, como citado por Ribeiro (2011), crianças e adolescentes tendem a argumentar e adquirir conhecimento de modos diferentes, e esta turma possuía essa característica, alunos de diferentes faixas etárias dentro de um mesmo contexto de escolaridade. Destacase também que nesta turma haviam alunos repetentes.

A metodologia expositiva-dialógica mostrou-se benéfica para incentivar os alunos a compartilhar suas hipóteses, convidando-se a turma a discutir as questões em vez de entregar uma única resposta definitiva.

### <span id="page-29-0"></span>3.3 ANÁLISE E INTERPRETAÇÃO DO CONTEXTO

As atividades com charge foram produzidas pelos bolsistas e disponibilizadas nos computadores da sala de Informática. Com o uso da suíte LibreOffice.org<sup>2</sup> organizaram-se as questões de modo que pudesse ocorrer a manipulação das figuras e a criação de textos curtos em defesa do argumento apresentado como resposta.

Para estas atividades utilizou-se o software Writer, editor de texto. Foi necessário demonstrar o processo de ligar os computadores e de fazer login numa das contas de usuário. Os bolsistas questionaram os alunos sobre a função dos componentes do computador e explicaram de modo informal como se dava o particionamento do gabinete.

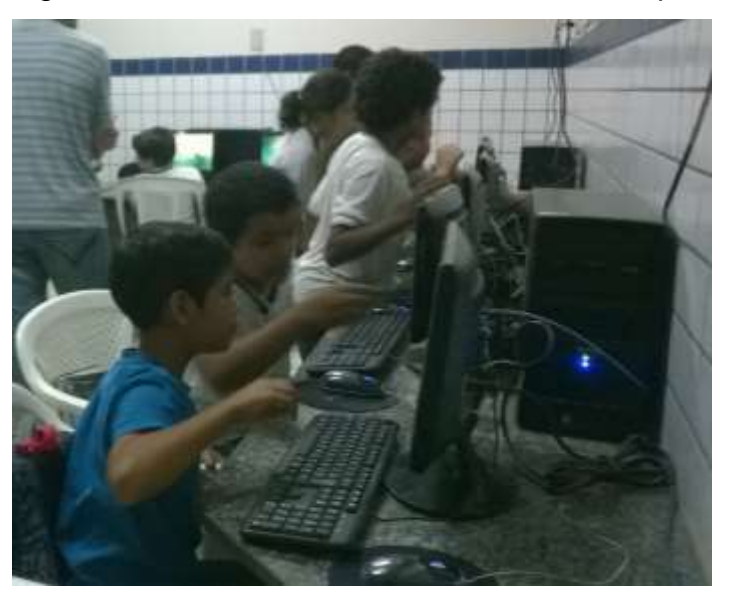

Figura  $7 -$  Turma de  $5^{\circ}$  ano utilizando os computadores.

Fonte: Elaborado pelo autor deste trabalho (2017).

As professoras da EEPAF haviam explicitado que, ao realizar atividades na sala de Informática, elas mesmas ligavam os computadores e deixavam as atividades abertas, para que os alunos apenas respondessem. A docente também realizava o

1

<sup>2</sup> Uma suíte é um conjunto de aplicativos. A suíte LibreOffice.org está voltada para tarefas de escritório, tais como a edição de textos e de planilhas.

salvamento da tarefa. Elas argumentaram que tomaria muito tempo da aula se fossem mostrar aos alunos como realizar os passos para abrir a tarefa e para salvá-la, além de ligar e de desligar as máquinas.

Percebeu-se o interesse das turmas em aprender a utilizar o computador de modo mais autônomo. Assim, os bolsistas buscaram somente orientar os alunos, sem manusear as máquinas.

Após este reconhecimento das ferramentas necessárias para a aula, expôs-se a atividade, a qual consistiu em analisar o que estava disposto nas cenas de charges e, em seguida, responder às questões propostas. Os objetivos ao trabalhar este conteúdo foram:

- Interpretar textos verbais e não-verbais.
- Estruturar argumentos em forma de texto escrito e/ou texto falado.
- Estimular a troca de opiniões.
- Lidar com diferentes perspectivas.
- Aprimorar a observação.

A apreciação de cada charge deveria se relacionar aos conhecimentos prévios dos próprios discentes. Por isso, incentivou-se sua autonomia no momento da resposta, de modo que os bolsistas tentaram não opinar em demasia, mas apontaram detalhes das tirinhas que poderiam interferir na compreensão do enredo.

Entre outras charges, trabalhou-se com a personagem Dona Anésia, criada por William Leite e mostrada na figura 8. Anésia é uma senhora extremamente sincera e direta, o que pode ser confundido com rabugice, e este comportamento resulta em situações cômicas. Os quadrinhos que compunham a tira mostravam como ela reagia a determinadas situações de sua vida.

Em uma das questões referentes à charge exibida na figura 8, pedia-se que se justificasse o valor pago pela personagem no último quadro da história. Os argumentos defendidos pelos alunos foram "Porque ela é rica" ou mesmo "Porque ela quis pagar mais". Voltou-se a atenção para a placa no primeiro quadro contendo os valores do café e quais os detalhes estavam anunciados nela.

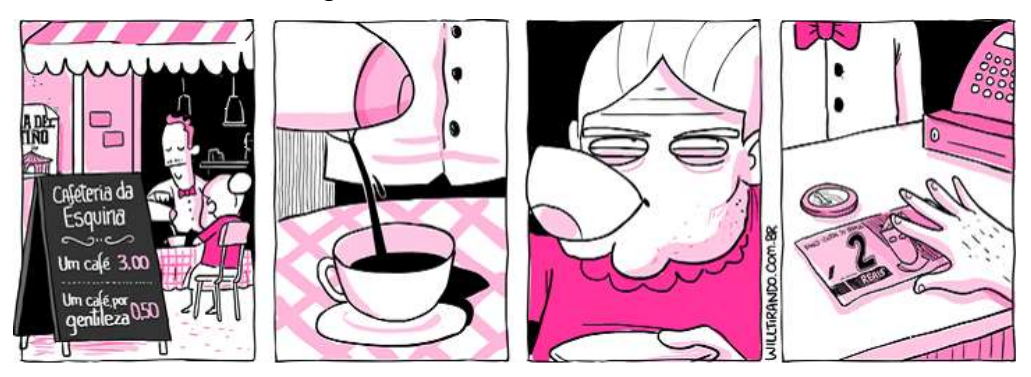

Figura 8 – Anésia na cafeteria<sup>3</sup>.

Fonte: Site do Will Tirando.

O exercício descrito serviu de subsídio para observar mais profundamente o nível de interpretação textual das turmas. Embora os alunos tenham se mostrado, em geral, interessados em realizar a atividade, pedindo ajuda para ler o texto de algumas tirinhas e sanando outras dúvidas em relação ao software utilizado, em ambas as turmas houveram aqueles que aparentemente não foram capazes de compreender o contexto.

Na aula seguinte debateu-se o conceito de contexto, não somente em relação às charges, mas igualmente para o cotidiano. Então, retomaram-se as tirinha e discutiram-se as características cômicas ou incomuns de cada história.

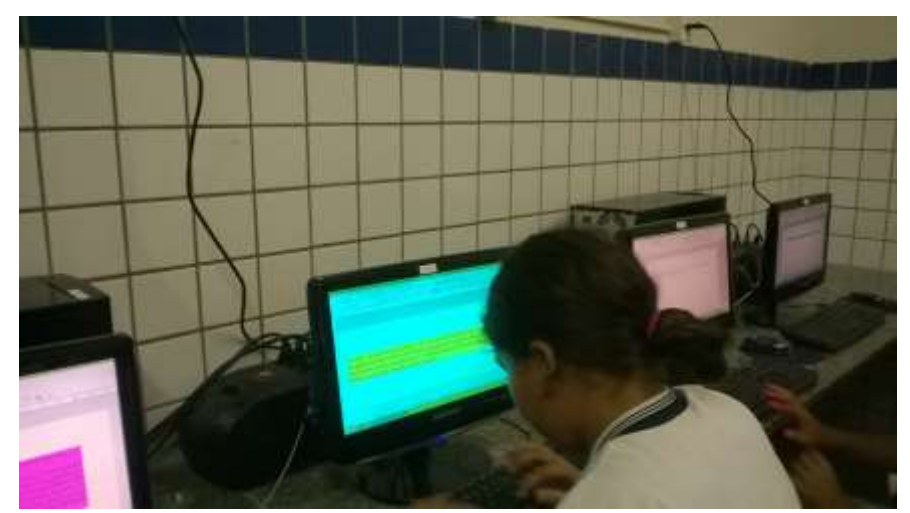

Figura 9 – Turma de 5º ano editando textos.

Fonte: Elaborado pelo autor deste trabalho (2017).

-

<sup>3</sup> Disponível em: [http://www.willtirando.com.br/anesia-201/.](http://www.willtirando.com.br/anesia-201/) Acessado em set. 2017.

A participação foi mais eficiente quanto mais provocava-se pessoalmente a atenção do aluno. Portanto, passou-se a chamá-los constantemente pelo nome e a aproveitar opiniões contrárias para levantar discussões.

No decorrer dos exercícios com charges os discentes tornaram-se mais receptivos e, ao fim, as aulas revelaram-se produtivas. Exploraram-se meios de interpretação textual mais eficientes, ou seja, identificando o contexto da história presente nas charges e aproximando o conteúdo das cenas às próprias vivências dos alunos. Reforçou-se a importância de ler e de entender o texto verbal contido na charge, quando presente, contextualizando-o ao texto não-verbal.

O conteúdo seguinte envolveu enigmas de agrupamento e de sequenciamento, os quais foram disponibilizados nos computadores da sala de Informática. Utilizou-se o software Impress, editor de apresentações, e os alunos tiveram alguns minutos para conhecer livremente as funcionalidades e alterar a estrutura dos slides. Com relação às atividades, as figuras e peças contidas nas atividades puderam ser movidas com o mouse do aluno.

Utilizaram-se questões com enunciado curto, como na figura 10. Os dominós na parte de cima da imagem, exceto pelo último, estão completos e seguem uma ordem no seu preenchimento. Ao entender esta ordem seria possível posicionar a parte que falta na última peça.

Figura 10 - Slide com sequência de dominós.

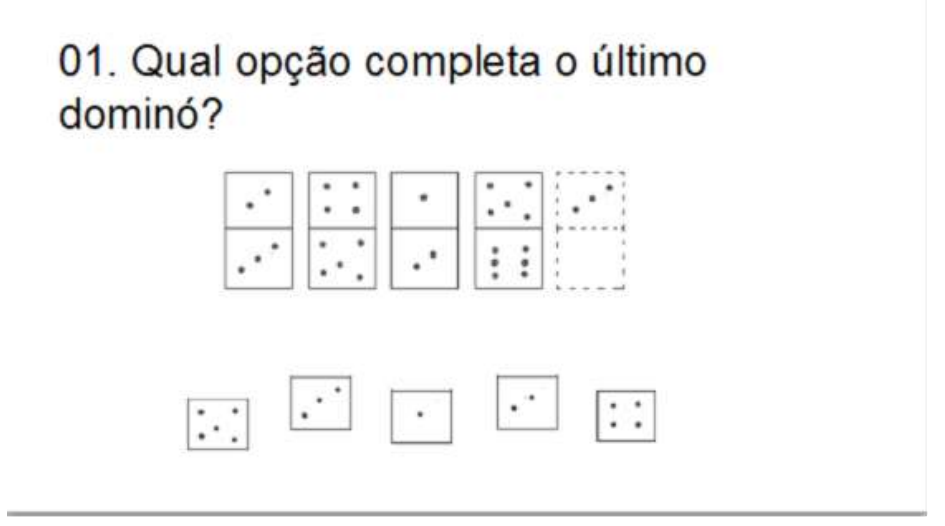

Fonte: Elaborado pelo autor deste trabalho (2017).

A questão com enunciado mais longo e complexo foi o enigma mostrado na figura 11, no qual deve-se descobrir quais características pertencem a qual personagem.

Figura 11 – Slide contendo enunciado da atividade com enigma.

# 01. Descubra quem é quem

Três homens, Emílio, Otávio e Sebastian, são casados com Elisabete, Bruna e Cláudia, mas não sabemos quem é casado com quem. Eles trabalham com engenharia, Advocacia e Medicina, mas também não sabemos quem faz o quê. Com base nas dicas abaixo, tente descobrir o nome de cada esposa e a profissão de cada um.

- a) O médico é casado com Cláudia.
- b) Sebastian é advogado.
- c) Bruna não é casada com Sebastian.
- d) Otávio não é médico.

Fonte: Elaborado pelo autor deste trabalho (2017).

A esta atividade foram acrescentadas imagens de personagens de desenhos animados para representar os nomes citados no enigma, além de caixas de texto contendo as demais características citadas no enunciado. O slide ficou na disposição apresentada na figura 11, podendo ser modificado pelos alunos.

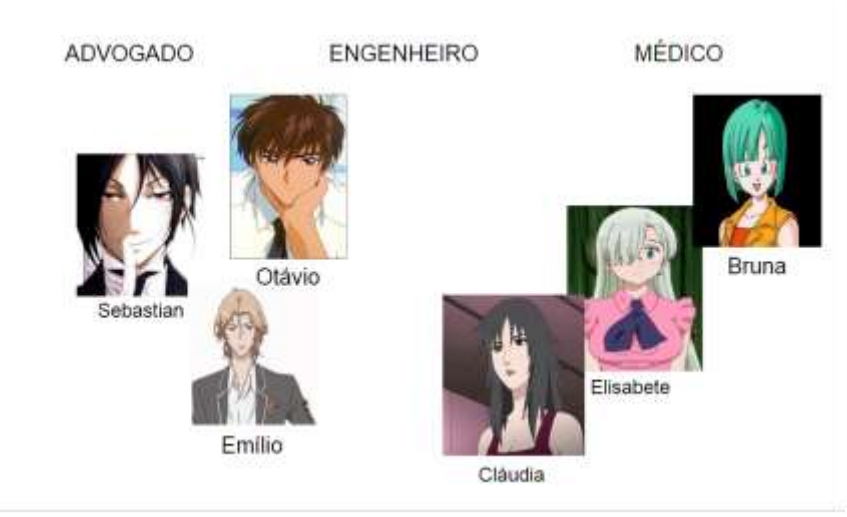

Figura 12 – Slide contendo as personagens da atividade com enigma.

Fonte: Elaborado pelo autor deste trabalho (2017).

A turma se familiarizou com o contexto e as premissas do enigma, destacando, a princípio, as informações óbvias. Então, montou-se uma grade no quadro branco para demonstrar uma maneira simples de atribuir os dados correspondentes a cada personagem. No *Impress* seria possível arrastar e realinhar as imagens. Em conjunto, releu-se diversas vezes as premissas do enigma e os alunos foram incentivados a informar como fazer a distribuição.

Apesar das questões gerarem variadas hipóteses de resultados, durante os momentos de socialização, percebia-se o receio de compartilhar as respostas com os colegas e cometer erros. Portanto, reforçamos a perspectiva de que o importante não seria a resposta em si, mas como ela havia sido alcançada. Evitou-se o uso do termo "resposta errada", substituindo-o por "Tente de outra forma" e "Olhe com mais atenção".

### <span id="page-34-0"></span>3.4 CAÇA AO TESOURO

Planejou-se uma gincana simplificada para avaliar a assimilação dos conteúdos estudados com os alunos. Utilizou-se o horário destinado para a aula de Informática, ou seja, cada turma teve no total uma hora e meia para concluir as tarefas propostas, realizando a gincana em dias separados. Oito tarefas foram posicionadas em espaços da escola, como a biblioteca e a própria sala de Informática, e contou-se com o apoio dos funcionários da EEPAF. A resolução de cada atividade continha uma dica sobre onde encontrar a próxima tarefa, assemelhando-se a uma "caça ao tesouro".

Embora as atividades da Caça ao Tesouro não tenham envolvido conceitos específicos da Informática, este momento se baseou em parte na computação desplugada, que pressupõe ensinar os fundamentos da computação de forma lúdica, sem necessariamente usar o computador, e sem detalhes técnicos (VIEIRA, PASSOS, BARRETO, 2013). Os alunos desempenharam, de modo geral, os seguintes passos: a compreensão do problema; o tracejar de um plano de ação; a aplicação do plano; e a verificação de sua validade.

Formaram-se cinco grupos contendo quatro ou cinco componentes e todos puderam escolher o nome das equipes. Os bolsistas supervisionaram o cumprimento de cada tarefa e o comportamento dos alunos. Ao terminar uma tarefa, a equipe era autorizada a ir para o local onde estaria a próxima e procurar um bolsista para mostrar a resposta encontrada ou para tirar dúvidas acerca da questão.

Reforçou-se a importância dos bons modos, pois os alunos teriam que passar várias vezes na frente de salas em aula e uma das tarefas seria entregue por uma professora.

As tarefas foram realizadas de acordo com a ordem mostrada no quadro 2 e cada uma delas teve até seis versões distintas, que estão detalhadas no apêndice.

| Tarefa                           | Descrição                                                                                                    |  |  |  |  |  |  |
|----------------------------------|----------------------------------------------------------------------------------------------------|--|--|--|--|--|--|
| Tarefa 1: Interpretação de texto | As regras da caçada são expostas em formato de<br>texto, o qual é lido e interpretado juntamente por todas<br>as equipes.                                                                                             |  |  |  |  |  |  |
| Tarefa 2: Quebra-cabeças         | Ao montar o quebra-cabeças, tem-se a imagem de<br>um computador enumerado, identificando o local da<br>tarefa 3 como a sala de Informática.                                                                           |  |  |  |  |  |  |
| Tarefa 3: Sequência de imagens   | No computador indicado, o grupo ordena uma<br>sequência de imagens contendo ações realizadas em<br>um local específico. O local indicado representa onde<br>se encontra a tarefa 4.                                   |  |  |  |  |  |  |
| Tarefa 4: Encontre o valor de X  | A solução para uma equação de primeiro grau indica<br>o número da sala onde está a tarefa 5.                                                                                                    |  |  |  |  |  |  |
| Tarefa 5: Quem é quem?           | Se misturam algumas preferências de três<br>professoras. Após seguir as dicas e agrupar<br>corretamente quem gosta de que, uma dessas<br>características determina a professora que possui a<br>tarefa <sub>6</sub> . |  |  |  |  |  |  |
| Tarefa 6: Mensagem codificada    | A professora entrega a tarefa 6 e o título de um livro,<br>que pode ser encontrado na biblioteca da escola e<br>dentro do qual está o alfabeto cifrado. A mensagem<br>indica onde se encontra a tarefa 7.             |  |  |  |  |  |  |
| Tarefa 7: Não pertence           | Em um conjunto de palavras, uma delas se destaca<br>por ser de um grupo semântico diferente das demais.<br>Esta palavra se refere ao local onde está a tarefa 8.                                                      |  |  |  |  |  |  |
| Tarefa 8: Charada                | A resposta da charada revela um objeto de uso<br>pessoal ou fácil de encontrar na escola. Além de<br>solucionar, deve-se trazer o objeto em questão.                                                                  |  |  |  |  |  |  |

Quando 2 – Tarefas da Caça ao Tesouro.

Fonte: Elaborado pelo autor deste trabalho (2017).

Na tarefa 1 interpretou-se o texto intitulado "Os piratas mais educados do mundo", escrito pelos bolsistas. A pontuação se deu de acordo com a compreensão, demonstrada por meio do diálogo, sobre os objetivos e as regras da gincana, tanto em relação às tarefas quanto à conduta pessoal.

Para a tarefa 2, as equipes foram conduzidas a uma sala previamente reservada pelos bolsistas onde se encontravam alguns quebra-cabeças com fotos de

computadores. A imagem montada indicaria o local da próxima tarefa. Os alunos argumentaram que havia computadores na diretoria e na secretaria, mas logo reconheceram, nas imagens, os equipamentos da sala de Informática.

Na sala de Informática se encontrou a tarefa 3. Os bolsistas já haviam preparado alguns computadores com uma sequência de figuras, que, ordenada, representaria um ambiente da escola, como a biblioteca ou o banheiro. Além de colocar as figuras na ordem adequada, avaliou-se também a percepção de contexto.

A tarefa 4 seria encontrada no local reproduzido nas imagens, ou seja, uma equação de primeiro grau colada nas paredes do banheiro e nos bancos do jardim. Após encontrar o valor da incógnita X, este identificaria o número da sala de vídeo. Neste desafio exercitou-se o cálculo algébrico e a habilidade de inverter um dos fatores da equação.

A tarefa 5, demonstrada na figura 13, consistiu em resolver um enigma que levaria o grupo a uma professora ou à gestão, a qual entregaria o próximo desafio. Esta se mostrou a tarefa mais complexa, exigindo bastante concentração para encontrar o resultado. Os alunos não conheciam todas as funcionárias da escola pelo nome, portanto usaram-se fotos tiradas exclusivamente para esta atividade e colocadas junto ao enunciado. No verso de cada foto havia a letra A, B ou C.

O objetivo desta questão foi atribuir os gostos descritos no enigma à pessoa correta. A equipe procuraria a pessoa de acordo com uma característica apontada, por exemplo, "aquela que bebe suco de laranja guarda o próximo desafio". Alguns participantes foram até as funcionárias sem solucionar o enigma, ocasionando a dedução de pontos para as respectivas equipes.

Figura 13 – Enunciado da tarefa "Quem é quem".

5.1) Cada uma das professoras A, B e C gosta de um animal diferente, sendo eles ogato, o cachorro e o hamster. E cada professora bebe apenas um sabor de suco: laranja, maçã ou manga. A palavra secreta está com a professora que gosta de cachorros. Siga as dicas e descubra qual professora quarda a mensagem secreta.

a) Quem bebe suco de maçã prefere hamsters.

b) Quem prefere gatos bebe suco de laranja.

c) Professora B gosta de gatos ¶

d) Professora C bebe suco de manga.¶

Fonte: Elaborado pelo autor deste trabalho (2017).

A tarefa transmitida pela funcionária consistia em uma mensagem codificada, semelhante à figura 14, além de informar o título de um livro dentro do qual estaria a tradução do alfabeto em código, semelhante à figura 15. Os alunos questionaram para onde deveriam ir em seguida. Argumentou-se qual o local mais provável de se encontrar um livro, identificando-se a biblioteca.

Figura 14 – Exemplo de frase escrita em código.

Fonte: Elaborado pelo autor deste trabalho (2017).

Figura 15 – Exemplo de alfabeto para decodificação.

|  |  |  |                                                                                                    |  |  | A B C D E F G H I J K L M N |  |
|--|--|--|----------------------------------------------------------------------------------------------------|--|--|-----------------------------|--|
|  |  |  |                                                                                                    |  |  |                             |  |
|  |  |  | OPQRSTUVWXYZ                                                                                                    |  |  |                             |  |
|  |  |  | $\begin{array}{ccccccccc}\n\ast & \mathbb{Z} & \mathbb{Z} & \sim & \mathbb{Z} & \times & \mathbb{I} & + & \mathbb{Y} & \mathbb{Z} & \mathbb{I}\n\end{array}$ |  |  |                             |  |

Fonte: Elaborado pelo autor deste trabalho (2017).

Todas as frases seriam traduzidas como "Vá para a árvore", embora os símbolos recebidos por cada grupo tenham sido distintos. Além de decodificar a frase, os alunos foram avaliados pela condição em que deixavam os livros após movê-los nas prateleiras.

A mensagem indicava o jardim da escola, onde os bolsistas aguardavam as equipes. Cada equipe recebeu um conjunto de cinco palavras para determinar qual delas não pertencia ao mesmo contexto referido pelas demais.

Figura 16 – Conjunto de palavras para a tarefa "Não pertence".

Camisa, Saia, Sapato, Pijama, Diretor; Fonte: Elaborado pelo autor deste trabalho (2017).

A pessoa ou o local revelado pela palavra seria detentora da tarefa 8, na qual se buscaria um objeto apontado pela solução de uma charada criada pelos bolsistas. Tomou-se o cuidado de propor charadas cuja resposta fosse um material escolar ou

outro objeto facilmente encontrado na escola. Esta tarefa exercitou a interpretação textual e a captura, no texto, de detalhes relevantes para o problema, como mostrado na figura 17.

Figura 17 – Exemplo de charada.

8.3) "Se você cometeu algum erro, eu te ajudo a consertar. Me use pra fazer o erro sumir e tente novamente." R: Borracha.

Fonte: Elaborado pelo autor deste trabalho (2017).

Como citado anteriormente, as imagens e os textos utilizados na gincana de Informática são apresentados no apêndice que contém as Tarefas da Caça ao Tesouro.

### <span id="page-39-0"></span>**4 ANALISANDO A ATUAÇÃO**

Neste capítulo faz-se uma análise da efetividade das aulas de Informática para alcançar os objetivos de conteúdo propostos pelos bolsistas. Para isso, toma-se como base a avaliação quantitativa dos exercícios descritos no capítulo 3 e aplicados para as turmas mencionadas. Discutem-se também as características referentes à sala de Informática, aos alunos e aos métodos de ensino, que foram percebidas durante a atuação dos bolsistas.

Seguindo o processo avaliativo da pesquisa participativa, observou-se de que modo os conteúdos de Informática afetavam a rotina dos alunos, alterando sua realidade e sua prática social. Para tanto, os bolsistas mantinham constante diálogo com as professoras titulares, questionando o comportamento dos alunos em relação aos colegas, à própria escola e aos conteúdos estudados em aula.

A escola tinha um compromisso muito forte em diminuir a evasão, com projetos educacionais e culturais, de modo que ambas as turmas de 5º ano tiveram frequência nas aulas de Informática.

No primeiro semestre do ano letivo 2015, que ocorreu de Março a Junho, cada turma de 5º ano teve cerca de sete aulas com os bolsistas de Informática, devido à ocorrência de reuniões, datas comemorativas ou outras intercorrências que caíram nos dias e horários destinados à atuação. Houve tentativas de combinar com as professoras titulares para repor as aulas de Informática em outro dia da semana, mas tal intenção não se concretizou.

Devido à tradição do processo avaliativo quantitativo na escola e com a finalidade de incentivar o compromisso dos alunos para com a disciplina de Informática, as atividades realizadas durante as aulas foram avaliadas pelos bolsistas, atribuindo-se a elas uma pontuação de 0 (zero) a 10 (dez) de acordo com as respostas e também o desempenho argumentativo durante a execução das atividades. De modo que consideraram-se elementos subjetivos, mesmo sendo uma avaliação quantitativa.

Foi possível verificar quantitativamente o progresso referente ao desenvolvimento do raciocínio lógico e estruturado. As notas colhidas são comparadas abaixo, no gráfico 1 e no gráfico 2. A coluna azul representa as atividades iniciais de Informática, realizadas no primeiro semestre. Já a coluna laranja retrata a pontuação decorrente da gincana de Informática. Por motivos de organização, dividem-se as notas das turmas em grupos separados para meninos e para meninas.

Observou-se no 5º ano "A" o aumento de rendimento entre as atividades desenvolvidas no início da atuação e a gincana.

Conforme o gráfico 1, o desempenho da turma foi de 4,5 para as atividades iniciais e, na gincana, alcançou 6,5. Se discriminarem-se as notas obtidas de acordo com o sexo, tem-se para os meninos o rendimento inicial de 3,7 e, para a gincana, 5.2. Já para as meninas, a evolução das notas se deu de 5, durante as atividades iniciais, para 7,3 durante a gincana.

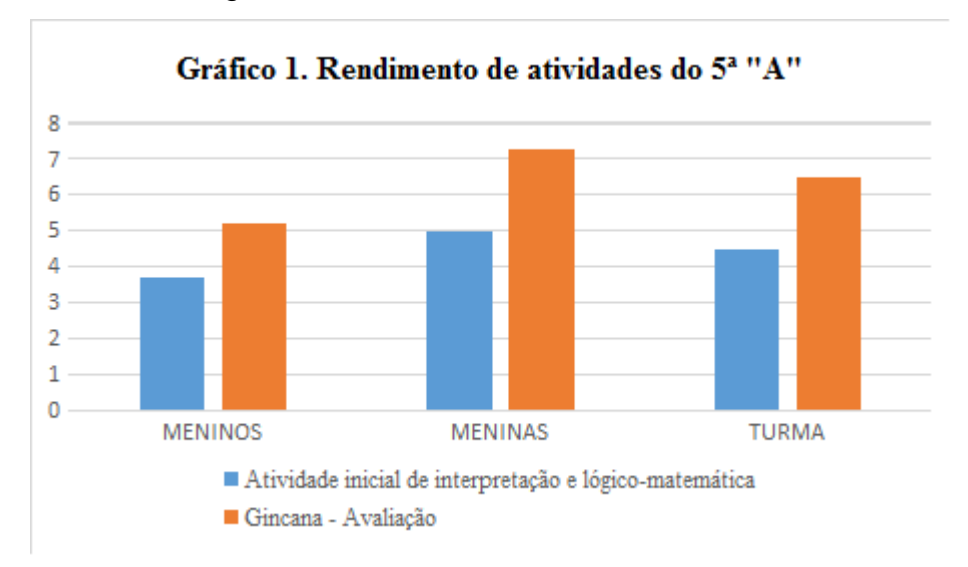

Fonte: Elaborado pelo autor deste trabalho (2015).

O gráfico 2 exibe o desempenho da turma do 5º "B", o qual nas primeiras atividades foi de 3.6 e subiu para 7,8 na gincana. Tem-se um aumento na nota dos meninos de 3,3 para 6,6. O desempenho das meninas nas atividades iniciais foi de 3,8, chegando a 8,6 na gincana. Apesar dessa turma ter se mostrado geralmente inibida para comentar suas hipóteses durante as aulas, na gincana ela exibiu bastante entusiasmo para completar as tarefas e seu desempenho foi proveitoso, como observado no gráfico 2.

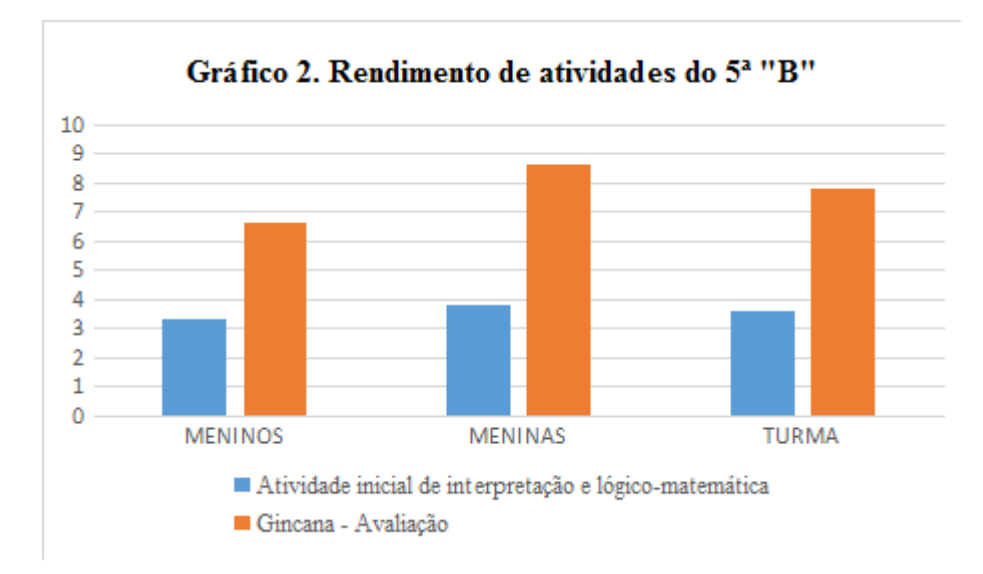

Fonte: Elaborado pelo autor deste trabalho (2015).

Constata-se, a partir dos gráficos, que ambas as turmas demonstraram progresso quanto a compreensão e a acomodação dos conhecimentos e conteúdos sistematizados nas aulas de Informática, indicando o aperfeiçoamento das habilidades de análise, de interpretação e de argumentação. O uso de um alfabeto codificado na gincana, por exemplo, exigiu atenção para comparar os símbolos e para traduzir a mensagem. Percebeu-se também a melhora no reconhecimento de padrões, na organização de dados e na apresentação de justificativas.

Destaca-se o desempenho das meninas, mesmo não sendo objeto de estudo a questão de gênero. As mesmas, na turma A, apresentaram uma evolução em 2,3 pontos contra 1,5 dos meninos. Na turma B, a nota dos meninos aumentou em 3,3 pontos e a das meninas em 5,8. Isso pode ser reflexo da autoestima dos alunos, pois foi observado em ambas as turmas que as meninas eram mais abertas à exposição de suas ideias e ao debate, enquanto os meninos se retraíam um pouco mais até se sentir seguros para compartilhar suas opiniões.

Portanto, é equivocado afirmar que as meninas tem mais dificuldade com tarefas que exigem extenso raciocínio lógico. Segundo Paula, Silva e Oliveira (2016), embora as mulheres tenham o mesmo desempenho que homens na área de exatas, ocorre uma forte estereotipagem sobre papéis de gênero desde muito cedo, reforçando a aptidão natural masculina para esta área específica, levando-os a se matricularem, por exemplo, em cursos de Matemática e de Tecnologia da Informação, enquanto a grande maioria feminina opta por cursos de humanas. As autoras (2016),

expõem ainda a existência de projetos para incentivar a inclusão feminina nas áreas tecnológicas.

É imprescindível a desconstrução dos estereótipos sociais de gênero, bem como o exercício constante do raciocínio lógico e da criticidade para formar indivíduos capazes de questionar e de reconstruir a realidade onde estão inseridos.

O ensino de Informática na escola pública perpassa a inserção da comunidade escolar na chamada "era da informação", repercutindo no autoconceito dos alunos e na visão positiva destes sobre a escola onde estudam. O uso de diferentes objetivos de ensino aliados ao contato com as ferramentas tecnológicas permitiu que a comunidades escolar se conscientizasse um pouco mais sobre as contribuições das TICs para o processo de ensino e aprendizado. Nesta perspectiva, a inserção dos licenciandos na EEPAF por meio do subprojeto Informática do PIBID favoreceu o compartilhamento de vivências e de conhecimentos entre estes futuros docentes e os sujeitos do ambiente escolar.

A rotina de aulas para as turmas de 5º ano em dias e horários previamente definidos entre os bolsistas, as professoras e a gestão contribuiu para incutir nos alunos a compreensão de que a Informática, embora não estivesse formalmente na grade curricular da EEPAF, seria tratada como uma disciplina, com atividades, pontuação, direitos e deveres. Esta abordagem modificou também a visão do corpo docente sobre a sala de Informática, de forma que, após a atuação dos licenciandos em Informática, foi criado um cronograma semanal indicando os dias e os horários que este local seria utilizado por cada turma da EEPAF, o que antes acontecia esporadicamente de acordo com a intenção das professoras.

Exercitar o raciocínio lógico com foco na interpretação de charges revelou-se, afinal, uma tarefa produtiva, pois observou-se que este gênero textual despertou a curiosidade dos alunos, abrindo espaço para a argumentação, o que, por sua vez, diminuiu a timidez e o receio de cometer erros. O incentivo dos licenciandos em Informática também foi um fator expressivo nestes momentos de interação, bem como o tratamento dos resultados obtidos como possibilidades abertas para serem discutidas e contestadas ao invés de buscar-se uma resposta única e fechada.

De acordo com os resultados observados, a atuação atingiu os objetivos propostos para cada conteúdo ministrado. No entanto, desejou-se que as habilidades desenvolvidas não fossem apenas atribuídas à aula de Informática, mas que também tivessem utilidade para as demais áreas de conhecimento e para situações do

cotidiano. Portanto, foi uma experiência significativa quando as professoras titulares comentaram que seus alunos demonstraram estarem mais atentos às atividades trabalhadas durante as aulas ao discutir as questões propostas e seus possíveis métodos de solução.

### <span id="page-44-0"></span>**5 CONSIDERAÇÕES FINAIS**

O presente trabalho discorreu sobre as ações dos licenciandos de Informática como bolsistas do PIBID para desenvolver o raciocínio lógico com turmas do ensino fundamental séries iniciais, permeando neste processo a inclusão digital com o uso das ferramentas computacionais na sala de Informática da EEPAF. Tais temáticas representam tanto a demanda pautada pela escola quanto os conhecimentos considerados pertinentes pelos licenciandos ao ensino de Informática.

Para contextualizar o tema, abordou-se a importância atribuída às TICs devido à sua larga integração em diversos contextos da sociedade contemporânea, trazendo, com isso, a necessidade de explorar as mais diversas vertentes da Informática no ambiente escolar a fim de promover a formação tecnológica dos alunos. Para tanto, defendeu-se a figura do licenciado em Informática como o profissional habilitado para atuar sistematizando conhecimentos nesta área, utilizando diferentes metodologias e atuando pedagogicamente com docentes de outras disciplinas.

Nesta perspectiva, foram descritas aqui atividades executadas com as turmas de 5º ano na EEPAF por meio do computador com os objetivos de promover a inclusão digital e de aprimorar o raciocínio lógico e argumentativo dos alunos. Alguns exemplos citados foram: a manipulação de figuras e a validação de hipóteses, usando palitos de fósforo; a percepção visual e a interpretação de enunciados, com enigmas; e a análise do contexto e produção textual com charges. O uso do gênero textual charge contribuiu para a interpretação de textos verbais (escritos) e não-verbais (sem escrita), além do levantamento de hipóteses e de argumentos em defesa de uma resposta.

A culminância desta atuação se deu na mini gincana de Informática, que se revelou efetiva como método avaliativo para a atuação dos bolsistas. O caráter das tarefas refletiu as atividades executadas nas aulas de Informática, desafiando os alunos a solucionar a situação proposta e a perceber onde estaria a próxima tarefa. Apesar de não envolver conceitos específicos da Informática, as turmas puseram em prática as habilidades de compreender um problema, traçar um plano de ação, aplicálo e verificar sua validade.

O desenvolvimento de atividades focadas no raciocínio lógico propiciou o aprimoramento das habilidades analíticas e argumentativas dos indivíduos. Discutir e resolver problemas, interpretar textos ou mesmo criá-los, são exercícios que motivam os alunos a participar das aulas, organizando e compartilhando seus argumentos. A presença dos licenciandos em Informática foi relevante para a formação dos alunos do ensino fundamental, tendo em vista que os bolsistas tiveram a percepção de integrar os exercícios de lógica com o manuseio das ferramentas computacionais na sala de Informática.

Tal experiência abre espaço para futuras pesquisas em projetos de pósgraduação ou de formação continuada em educação voltada para as tecnologias educativas. Uma destas possibilidades é o aprofundamento da investigação referente ao desenvolvimento do raciocínio lógico e estruturado no ensino fundamental, bem como a inclusão digital destes indivíduos, por meio de diferentes métodos, tais como: o Scratch, um ambiente interativo para construir aplicações, sem que, para isso, o usuário precise de conhecimentos aprofundados sobre uma linguagem de programação; a computação desplugada, ou seja, conhecer e exercitar conceitos de ciência da Computação sem usar o computador; e a Informática em conjunto com outras disciplinas.

### **REFERÊNCIAS**

<span id="page-46-0"></span>AZAMBUJA, J. Q.; SOUZA, M. L. R.. O Estudo De Texto Como Técnica De Ensino, In: **Técnicas De Ensino**: Por Que Não?, (Org.) Veiga, Ilma P. A.. 20. ed. Campinas: Papirus, 2009.

BEDREGAL, B. R. C.; ACIÓLY, B. M.. **Introdução À Lógica Clássica Para A Ciência Da Computação**. 2007. Disponível em: <https://goo.gl/hKYyVj>. Acesso em: 25 de Set. de 2017.

BERNARDO-ROCHA, E. E. R.. A Pesquisa Participante E Seus Desdobramentos - Experiências Em Organizações Populares. In: **Segundo Congresso Brasileiro de Extensão Universitária**, Belo Horizonte. Anais do Segundo Congresso de Extensão Universitária. Belo Horizonte: UFMG/Pró-Reitoria de Extensão, 2004. p. 1-15.

BRANDÃO, C. R.; BORGES, M. C.. A Pesquisa Participante: Um Momento Da Educação Popular. **Revista de Educação Popular**, v.6, n.1, Uberlândia, jan-dez. 2007. p. 51-62.

BRASIL. **Parâmetros Curriculares Nacionais: Matemática**. Secretaria de Educação Fundamental. – Brasília: MEC/SEF, 1997. Disponível em: <https://goo.gl/nUaq52>. Acesso em: 25 de Set. de 2017.

CAPES. **Portaria 096, de 18 de julho de 2013**. Disponível em: <https://goo.gl/ZeziLb>. Acesso em: 25 de Set. de 2017.

DURAN, D.. Educação Na Cibercultura: Os Desafios Do Letramento Digital. In: Simpósio de Estudos e Pesquisas da Faculdade de Educação da USP, 2009, São Paulo. **Anais**.

EMER, S. O.; MAUER, J. L.; DARTORA, L. S.. Letramento Digital Na Educação Infantil. In: **II Congresso de Pesquisa e Extensão da Faculdade da Serra Gaúcha**. 2014, p. 252-71.

FORBELLONE, A. L. V.. **Lógica De Programação**: A Construção De Algoritmos E Estruturas De Dados. 3ª ed. São Paulo: Pearson – Prentice Hall, 2008.

FRANCISCO JUNIOR, W. E.; FERREIRA, L. H.; HARTWIG, D. R.. A Dinâmica De Resolução De Problemas: Analisando Episódios Em Sala De Aula. **Ciências e Cognição** (UFRJ), v. 13, p. 82-99, 2008.

PROJETO PEDAGÓGICO DE CURSO, curso de Licenciatura em Informática, IFRN, campus Natal – Zona Norte, Natal, 2012.

KENSKI, V. M.. Aprendizagem Mediada Pela Tecnologia. **Revista Diálogo Educacional**, Curitiba, v. 4, n.10, p. 47-56, set./dez. 2003.

MARINHO, A. R. et al. Formação Inicial Docente Em Questão: O PIBID Na Licenciatura Em Informática. In: XXI Workshop de Informática na Escola, 2015, Alagoas. **Anais**. p. 370-79.

MONEREO, C.. **Psicologia Da Educação**. 3. ed. Porto Alegre: Penso, 2016.

NASCIMENTO, N. A.. **O Gênero Textual Charge Como Instrumento Facilitador Nas Aulas De Língua Portuguesa, Fortaleza**, CE, Justributário, v. XI, p. 02-16. 2011. Disponível em: <https://goo.gl/hWxYXr>. Acesso em: 25 de Set. de 2017.

OLIVEIRA, I. M. et al. ProInfo Integrado RN: Ampliando As Possibilidades Na Formação De Professores. In: **III Encontro Científico de Educadores do RN**, 2009, Natal - RN. O Educador Como Articulador Na Sociedade Do Conhecimento: Novas Estratégias Didáticas, Formas de Avaliação e Implicações nas Políticas Públicas do RN, 2009.

OLIVEIRA, P. A.; ROCHA, A. J. O.. **Raciocínio Lógico, Conceitos E Estabelecimento De Parâmetros Para A Aprendizagem Matemática**. FACI-TEC, 2011. Disponível em: <https://goo.gl/tMi1jh>. Acesso em: 25 de Set. de 2017.

PAULA, L. O.; SILVA, M. A.; OLIVEIRA, N. M. O.. Mulheres Na Tecnologia De Informação: Um Estudo Sobre O Contingente Que Ingressa Na Área. **Revista Científica Emphasis**, v. 11, p. 5-20, 2016.

POLYA, G.. **A Arte De Resolver Problemas**: Um Novo Aspecto Do Método Matemático. Tradução e Adaptação Heitor Lisboa Araújo. Rio de Janeiro: Interciência, 1995.

RAMOS DA SILVA, M. A.. **O uso pedagógico das TIC como expansão das capacidades**: o ProInfo Natal/RN. 123 f. Dissertação (Mestrado em Ciências Sociais). Universidade Federal do Rio Grande do Norte, Natal. 2010.

RAMOS, H. A.. **Pensamento Computacional Na Educação Básica**: Uma Proposta De Aplicação Pedagógica Para Alunos Do Quinto Ano Do Ensino Fundamental Do Distrito Federal. 119 p. Monografia (Graduação). UnB, Brasília. 2014.

REIS, M. P.. **Brincando Com A Lógica**: Aprendendo A Pensar. 2006. Projeto Teia do Saber, Metodologias de Ensino da Matemática. Guaratinguetá, SP.

RIBEIRO, M. C. F.. Teorias Psicológicas Do Desenvolvimento. São Paulo, 2011. (Apostila).

RIBEIRO, M. T. P.. Inclusão Digital E Cidadania. In: ROTHBERG, D. (Org.). **Plural**. Bauru/SP: FAAC/UNESP/Bauru, 2010, p. 1-10.

SCOLARI, A. T.; BERNARDI, G.; CORDENONSI, A. Z.. O Desenvolvimento Do Raciocínio Lógico Através De Objetos De Aprendizagem. **Renote**. v. 5. n. 2. Setembro. 2007.

SILVA, E. G. et al. Análise De Ferramentas Para O Ensino De Computação Na Educação Básica. In: **XXXIV Congresso da Sociedade Brasileira de Computação**. 2014. Disponível em: <https://goo.gl/AJkgJA>. Acesso em: 25 de Set. de 2017.

SILVA, M. A. R.; ROCHA, M. V. F.. O ProInfo Como Política Pública De Inclusão Digital: desafios e perspectivas. **Inter-Legere** (UFRN), v. 1, p. 64-74, 2013.

SILVA. P. P.. Letramento Digital: O Uso Do Computador Como Possibilidade Pedagógica E Necessidade Social. In: **XXVII Congresso de Leitura do Brasil**. 2009. (Congresso). Disponível em: <https://goo.gl/9gokio>. Acesso em: 25 de Set. de 2017.

SMOLE, K. S.. **A Resolução De Problemas E O Pensamento Matemático**. (sd) Disponível em: <https://goo.gl/Uwhqp3>. Acesso em: 25 de Set. de 2017.

TOMAZI, R.. Lógica: A arte de pensar. In: **Semana Acadêmica do Curso de Sistemas de Informação da UNIPAR** - Campus Francisco Beltrão. 2004. (Congresso). Disponível em: <https://goo.gl/RTCBwD>. Acesso em: 25 de Set. de 2017.

VIEIRA, M. F.. 8 Anos De Informática Na Educação Nas Escolas Públicas Municipais De Ipatinga/MG: Avanços E Retrocessos. In: **II Congresso Brasileiro de Informática na Educação**, Campinas/SP. Anais II Congresso Brasileiro de Informática na Educação (CBIE), 2013.

VIEIRA, A.; PASSOS, O.; BARRETO, R.. Um Relato de Experiência do Uso da Técnica Computação Desplugada. In: **XXI Workshop sobre Educação em Informática**, p. 671-680. 2013.

WING, J. M.. Computational Thinking. **CACM Viewpoint**, Março 2006, p. 33-35. Disponível em: <https://goo.gl/b2srLE>. Acesso em: 25 de Set. de 2017.

### **APÊNDICE – TAREFAS DA CAÇA AO TESOURO**

### <span id="page-49-0"></span>**Tarefa 1: Interpretação de texto.**

### Os piratas mais educados do mundo

Roberto brincava em seu quintal, mas estava sem ideias para se divertir. Um amigo seu passava em frente à sua casa e decidiu chamá-lo para brincar, disse que tinha uma ideia incrível para os dois brincarem.

- Roberto, vamos brincar de caça ao tesouro? - perguntou Rui.

- Vamos! Mas tem uma condição. - falou Roberto.

- Qual condição? - indagou Rui.

- Eu serei o monstro que guarda o tesouro e, além disso, você deve ser muito gentil em todos os lugares que o mapa te levar e com o monstro para poder pegar o tesouro. - respondeu Roberto.

- OK! - concordou o Rui!

Depois de aprontar os desafios, a brincadeira teve início. Roberto preparou os desafios para que Rui visitasse várias casas vizinhas, que o fez perceber o porquê Roberto tinha mandado ele ser educado, afinal ele entraria nas casas dos outros.

Sendo bem-educado e esperto Rui conseguiu cumprir todas as exigências para chegar ao tesouro. E também foi muito educado com o monstro que no final só queria uma partida de damas para entregar o baú.

No dia seguinte os garotos ficaram conhecidos no bairro como os piratas mais educados do mundo.

### **Tarefa 2: Quebra-Cabeças.**

Enunciado: Resolva o quebra-cabeças e saberá para onde deve ir em seguida.

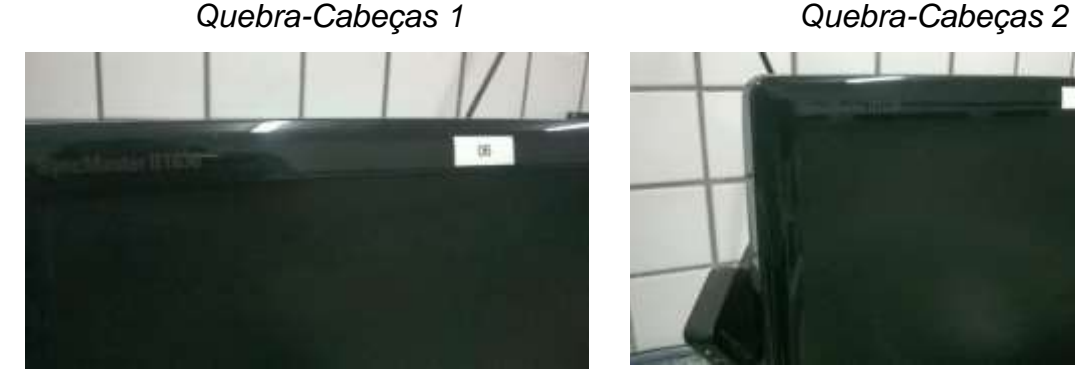

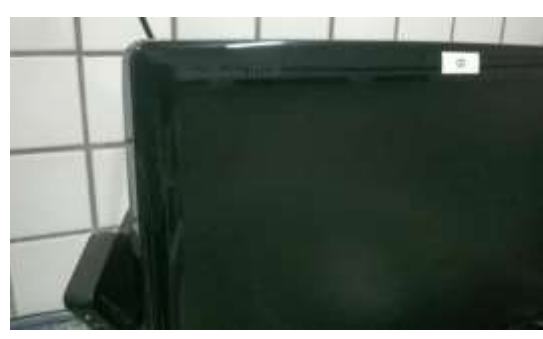

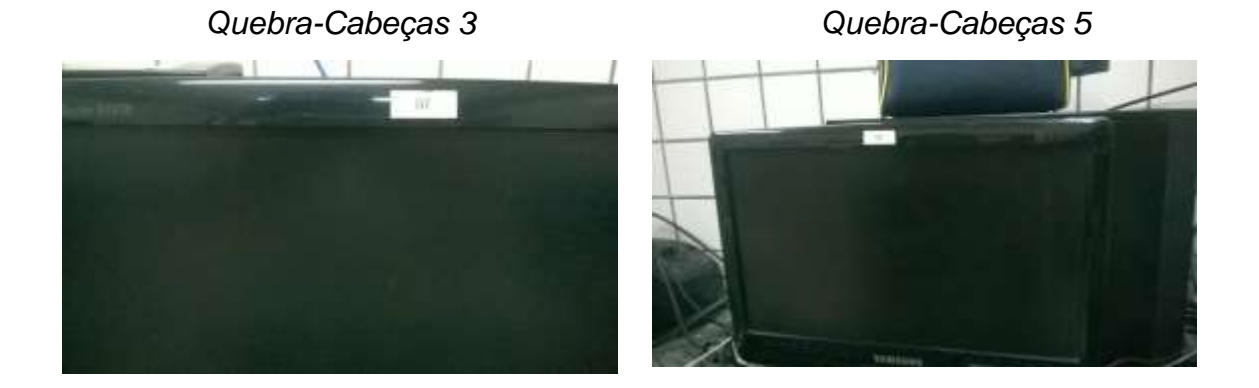

*Quebra-Cabeças 4*

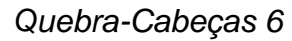

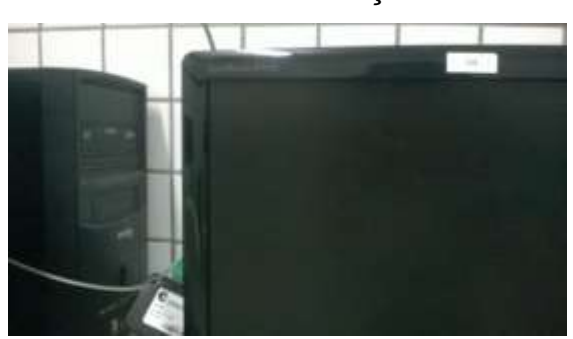

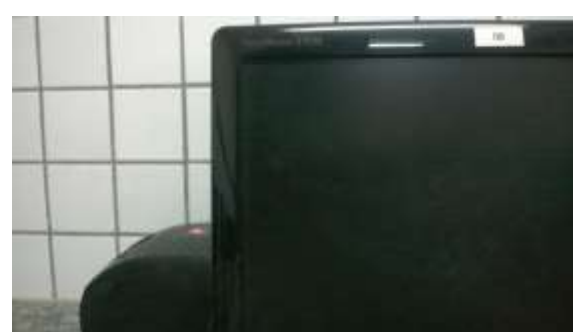

# **Tarefa 3: Sequência de imagens.**

Enunciado: Ordene as imagens de acordo com a sequência de ações. Preste atenção ao local onde se passa a história para saber onde vai achar a próxima tarefa.

3.1) Sequencia 1.

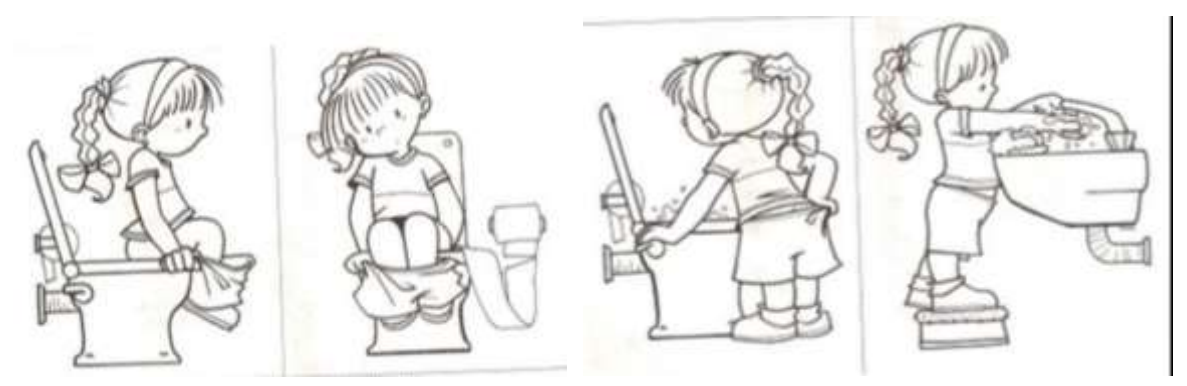

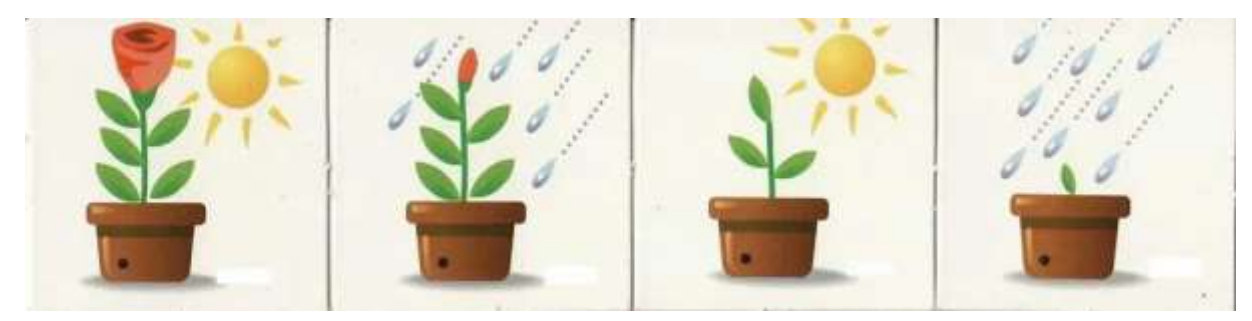

3.3) Sequência 3.

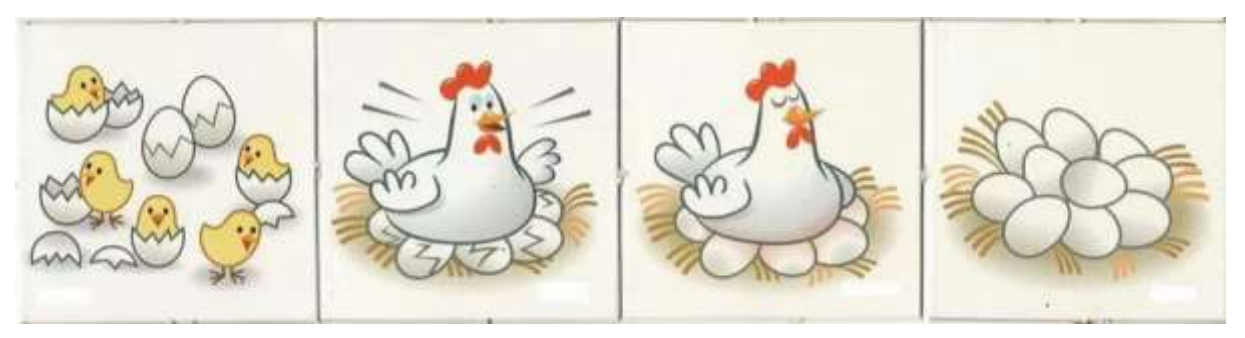

3.4) Sequência 4.

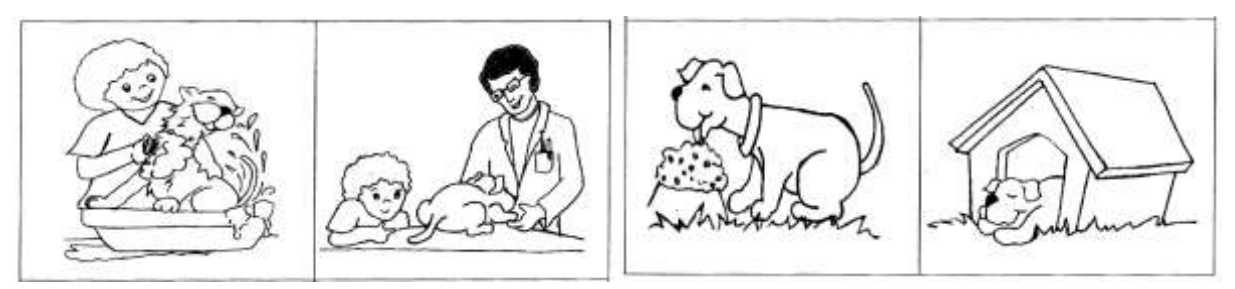

3.5) Sequência.

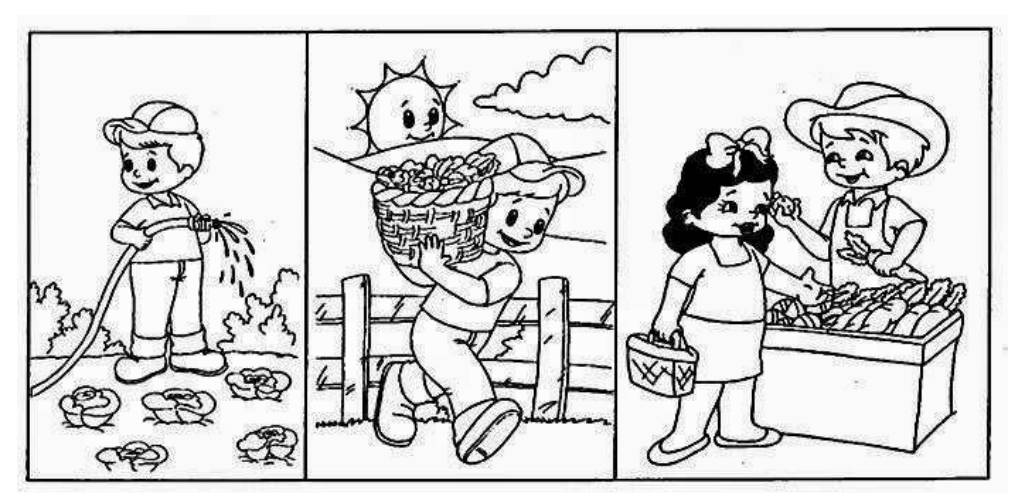

### **Tarefa 4: Encontre o valor de X.**

Enunciado: Encontre o valor de X. Ele o levará para uma sala.

4.1)  $7 = 6 + x$ 4.2)  $6 = 9 - x$ 4.3)  $3 = 7 - x$ 4.4)  $8 = 1 + x$  $(4.5)$  5 = x - 5 4.6)  $13 = x + 1$ 

### **Tarefa 5: Quem é quem.**

5.1) Cada uma das professoras A, B e C gosta de um animal diferente, sendo eles o gato, o cachorro e o hamster. E cada professora bebe apenas um sabor de suco: laranja, maçã ou manga. A palavra secreta está com a professora que gosta de cachorros. Siga as dicas e descubra qual professora guarda a mensagem secreta.

- a) Quem bebe suco de maçã prefere hamsters.
- b) Quem prefere gatos bebe suco de laranja.
- c) Professora B gosta de gatos.
- d) Professora C bebe suco de manga.

5.2) Cada uma das professoras A, B e C gosta de um animal diferente, sendo eles o gato, o cachorro e o hamster. E cada professora bebe apenas um sabor de suco: limão, abacaxi ou tamarindo. A palavra secreta está com a professora que bebe suco de abacaxi. Siga as dicas e descubra qual professora guarda a mensagem secreta.

- a) Quem bebe suco de abacaxi prefere hamsters.
- b) Quem prefere gatos não bebe suco de limão.
- c) Professora B gosta de cachorros.
- d) Professora C bebe suco de tamarindo.

5.3) Cada uma das professoras A, B e C gosta de uma cor diferente, sendo elas azul, amarelo e vermelho. E cada professora bebe apenas um sabor de suco: limão, abacaxi ou tamarindo. A palavra secreta está com a professora que gosta de amarelo. Siga as dicas e descubra qual professora guarda a mensagem secreta.

- a) Quem bebe suco de abacaxi prefere vermelho.
- b) Quem prefere azul não bebe suco de limão.

c) Professora B gosta de azul.

d) Professora C bebe suco de tamarindo.

5.4) Cada uma das professoras A, B e C gosta de um animal diferente, sendo eles o gato, o cachorro e o hamster. E cada professora bebe apenas um sabor de suco: laranja, mamão ou tamarindo. A palavra secreta está com a professora que prefere hamsters. Siga as dicas e descubra qual professora guarda a mensagem secreta.

- a) Quem bebe suco de laranja prefere cachorros.
- b) Professora B gosta de gatos.
- c) Quem prefere gatos não bebe suco de mamão.
- d) Professora C bebe suco de mamão.

5.5) Cada uma das professoras A, B e C gosta de um animal diferente, sendo eles o gato, o cachorro e o hamster. E cada professora gosta apenas uma cor: azul, vermelho ou verde. A palavra secreta está com a professora que prefere verde. Siga as dicas e descubra qual professora guarda a mensagem secreta.

- a) Quem gosta de vermelho prefere gatos.
- b) Professora B gosta de cachorros.
- c) Quem prefere cachorros não gosta de vermelho.
- d) Professora C prefere hamster.

5.6) Cada uma das professoras A, B e C gosta de um sabor de suco: laranja, mamão ou tamarindo. E cada professora gosta apenas uma cor: azul, vermelho ou verde. A palavra secreta está com a professora que prefere verde. Siga as dicas e descubra qual professora guarda a mensagem secreta.

- a) Quem gosta de vermelho bebe suco de mamão.
- b) Professora B gosta de tamarindo.
- c) Quem bebe suco de tamarindo não gosta de verde.
- d) Professora C prefere azul.

# **Tarefa 6: Mensagem codificada**

Mensagem traduzida:

Vá para a árvore! Livros e sequência escondida:

- Mulan 1ª sequência
- Peter Pan 2ª sequência
- **-** Branca de Neve 3ª sequência
- A Cigarra e a Formiga 4ª sequência
- Cinderela 5ª sequência
- O Rei Artur 6ª sequência

#### Sequência 1 l<br>A  $\mathbf{B}$  $\mathbf{c}$ D E F G H I  $\Omega$  $\mathbf{s}$  $U$   $V$   $W$  $\mathbf T$  $\Omega$ **P**  $\mathbf{R}$

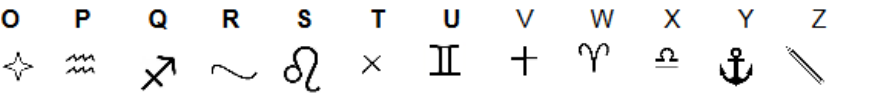

J K L

**M** 

N

Frase 1:

$$
+\qquad \Rightarrow \qquad \Rightarrow \qquad \Rightarrow \qquad \Rightarrow \qquad \Rightarrow \qquad +\qquad \Rightarrow \qquad \Rightarrow
$$

### Sequência 2

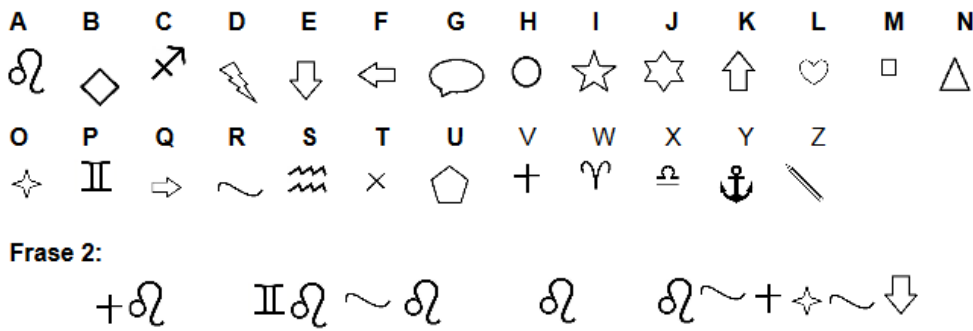

### Sequência 3

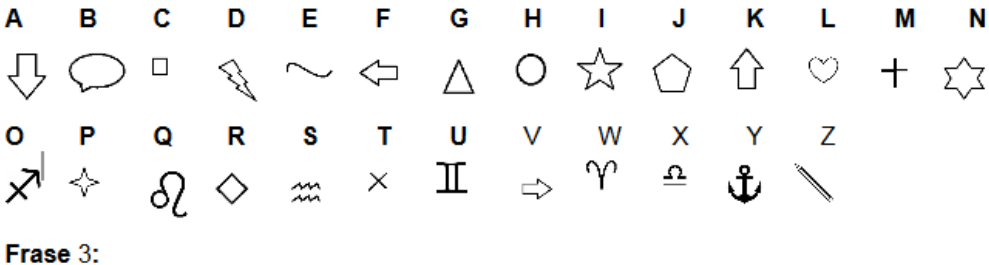

 $\Rightarrow Q \Rightarrow Q \Leftrightarrow Q \Rightarrow Q \Rightarrow Q \Rightarrow Q \Leftrightarrow Q \Leftrightarrow Q \$ 

### Sequência 4

A B C D E F G H I J K L M N  
\n
$$
\gamma \overset{\wedge}{\sim} \sim \bigcirc
$$
 O  $\Leftrightarrow$   $\Delta$  II  $\overset{\wedge}{\sim}$   $\underset{\vee}{\sim}$   $\overset{\wedge}{\sim}$   $\overset{\wedge}{\sim}$  C  $\vee$  D  $\Leftrightarrow$   $\Delta$  II  $\overset{\wedge}{\sim}$   $\underset{\vee}{\sim}$   $\underset{\vee}{\sim}$   $\overset{\wedge}{\sim}$  C  $\overset{\wedge}{\sim}$  D  $\overset{\wedge}{\sim}$   $\Delta$  II  $\overset{\wedge}{\sim}$   $\underset{\vee}{\sim}$   $\underset{\vee}{\sim}$   $\overset{\wedge}{\sim}$  C  $\overset{\wedge}{\sim}$  D  $\overset{\wedge}{\sim}$   $\Delta$  II  $\overset{\wedge}{\sim}$   $\underset{\vee}{\circ}$   $\overset{\wedge}{\sim}$   $\overset{\wedge}{\sim}$  C  $\overset{\wedge}{\sim}$  D  $\overset{\wedge}{\sim}$  D  $\$ 

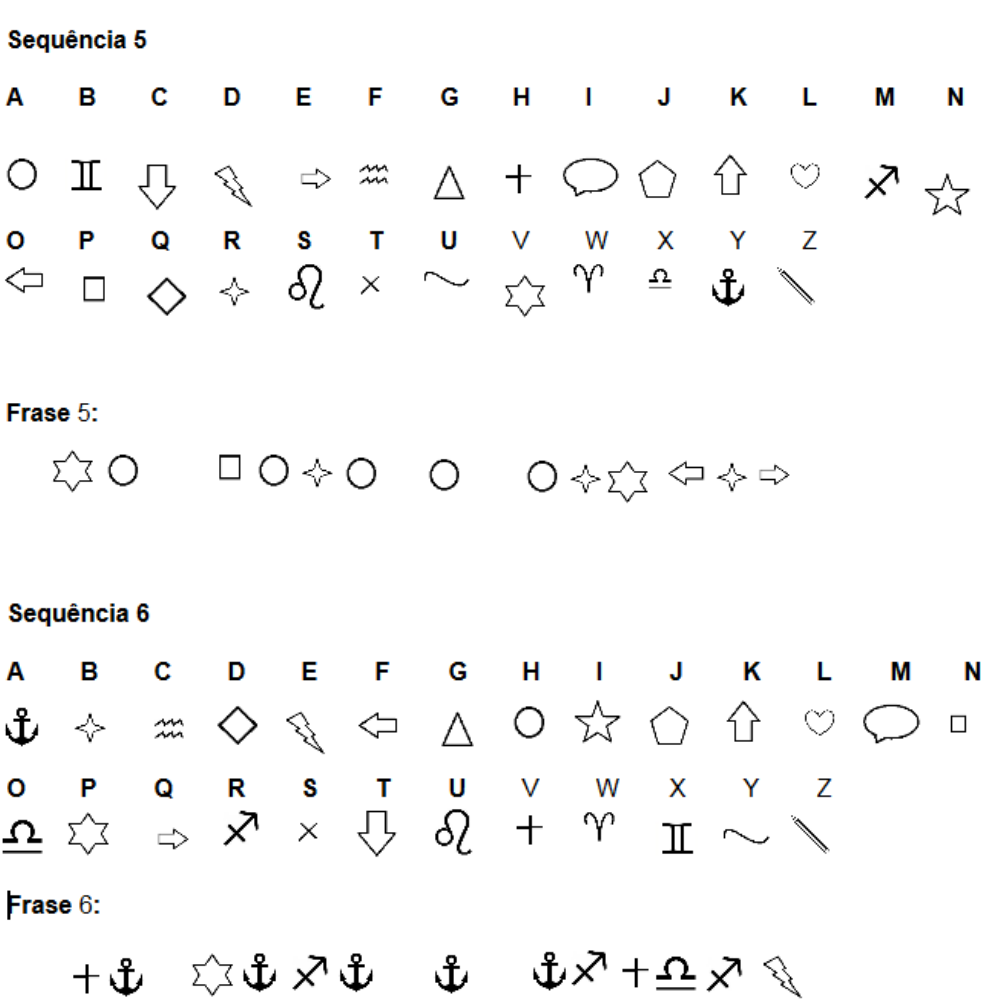

### **Tarefa 7: Não Pertence.**

Enunciado: Ao encontrar a diferença no conjunto você saberá para onde ir.

7.1) Lasanha, Doce, Caramelo, Coxinha, Portão; 7.2) Sol, Bebedouro, Praia, Mar, Ilha;

7.3) Scratch, Sardinha, Bacalhau, Cavala, Linguado;

7.4) Palhaço, Picadeiro, Educação, Mágico, Leão;

7.5) Padre, Televisão, Freira, Ostea, Missa;

7.6) Camisa, Saia, Sapato, Pijama, Diretor;

### **Tarefa 8: Charada.**

Enunciado: Resolva a charada para encontrar a chave que abre o baú do tesouro.

8.1) "Metal, plástico, tanto faz. Tenho asas, mas não sou borboleta. Você pode me encontrar grudado na cabeça de alguém."

R: Broche de cabelo.

8.2) "Eu escrevo mensagens importantes e outras não tão importantes. Minhas cores são variadas e duram por muito tempo onde me usam."

R: Caneta.

8.3) "Se você cometeu algum erro, eu te ajudo a consertar. Me use pra fazer o erro sumir e tente novamente."

R: Borracha.

8.4) "Se o lápis não escreve direito, eu te ajudo a consertar. Não deixo ninguém desapontado."

R: Apontador.

8.5) "Sou feito de madeira. Você me usa para responder as atividades."

R: Lápis.